**Декларативная архитектура и навигация с Decompose**

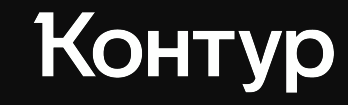

Алексей Панов

 $\odot$ 

Ведущий инженер-программист

 $\infty$ 

Q

# Обо мне

- В Android разработке с 2015 года
- Фанат Kotlin и новых технологий

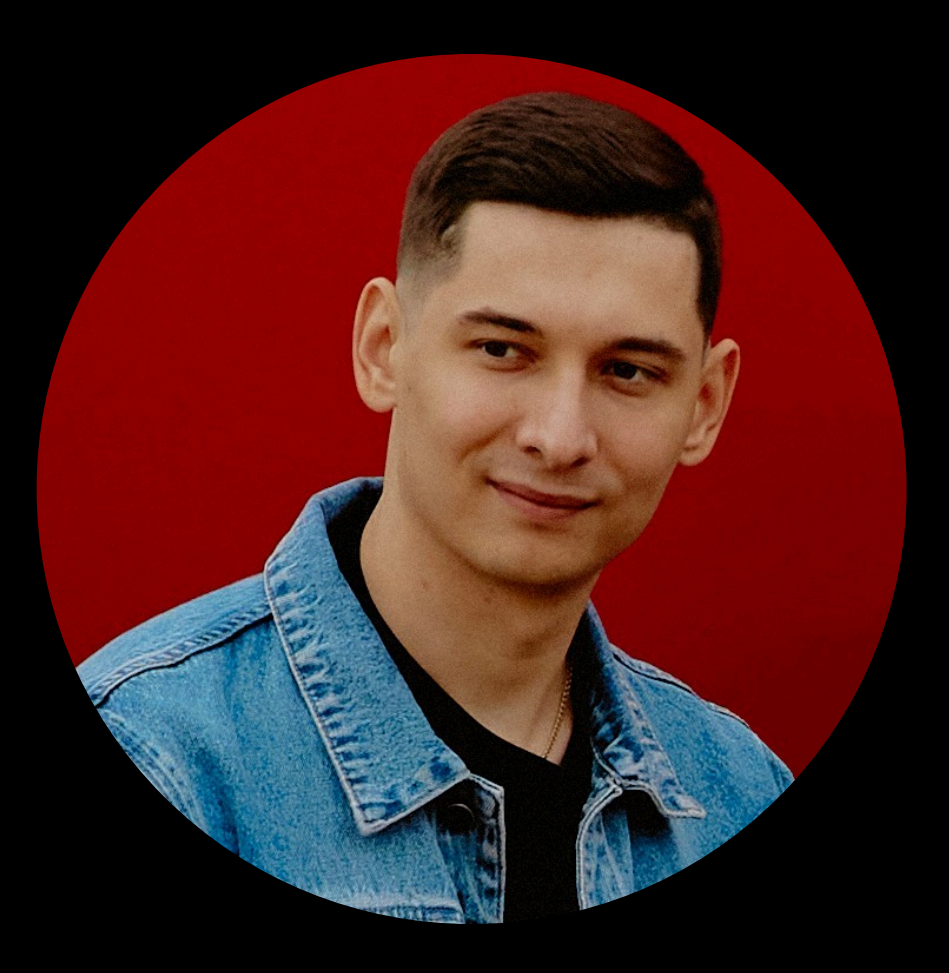

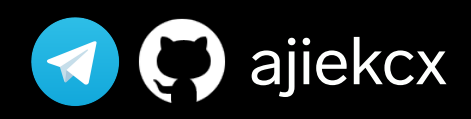

Алексей Панов

# Контур

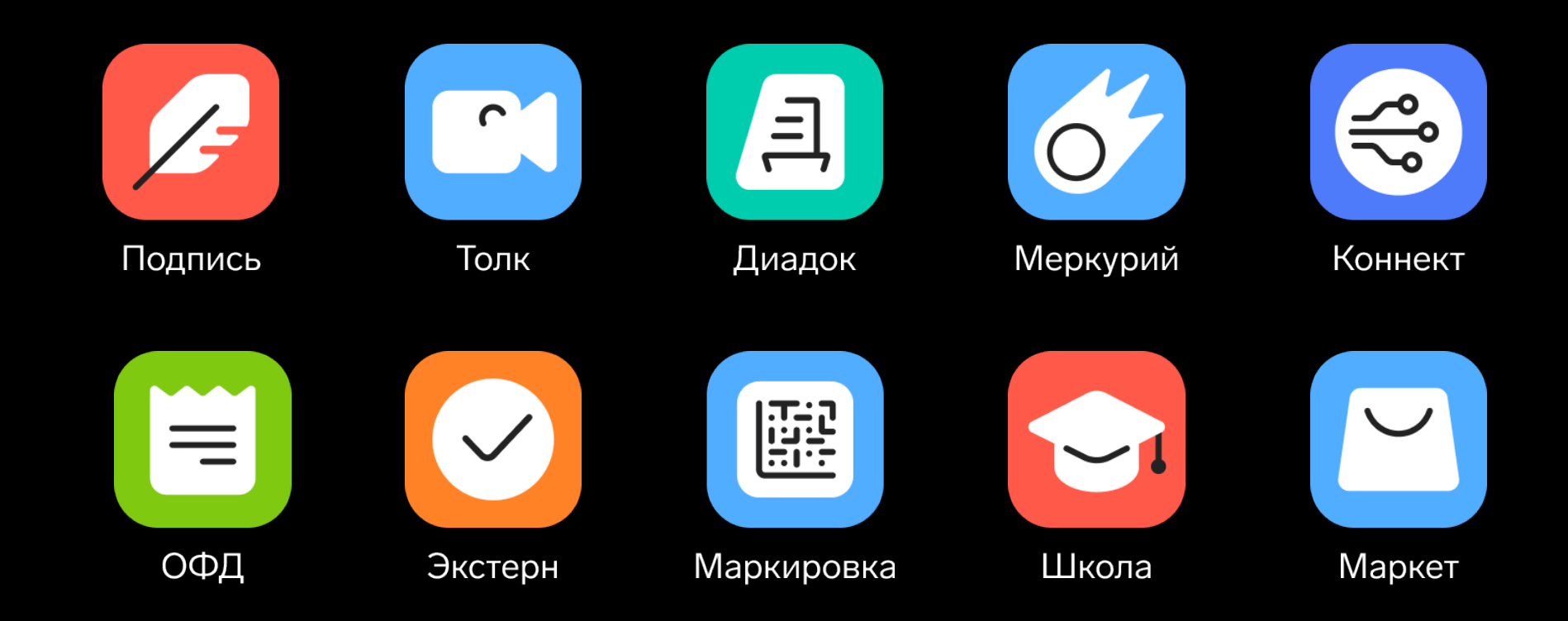

# Контур. Маркет

Приложение для автоматизации малого и среднего бизнеса

Стек технологий:

- **KMM**
- Decompose
- SwiftUI
- **Jetpack Compose**

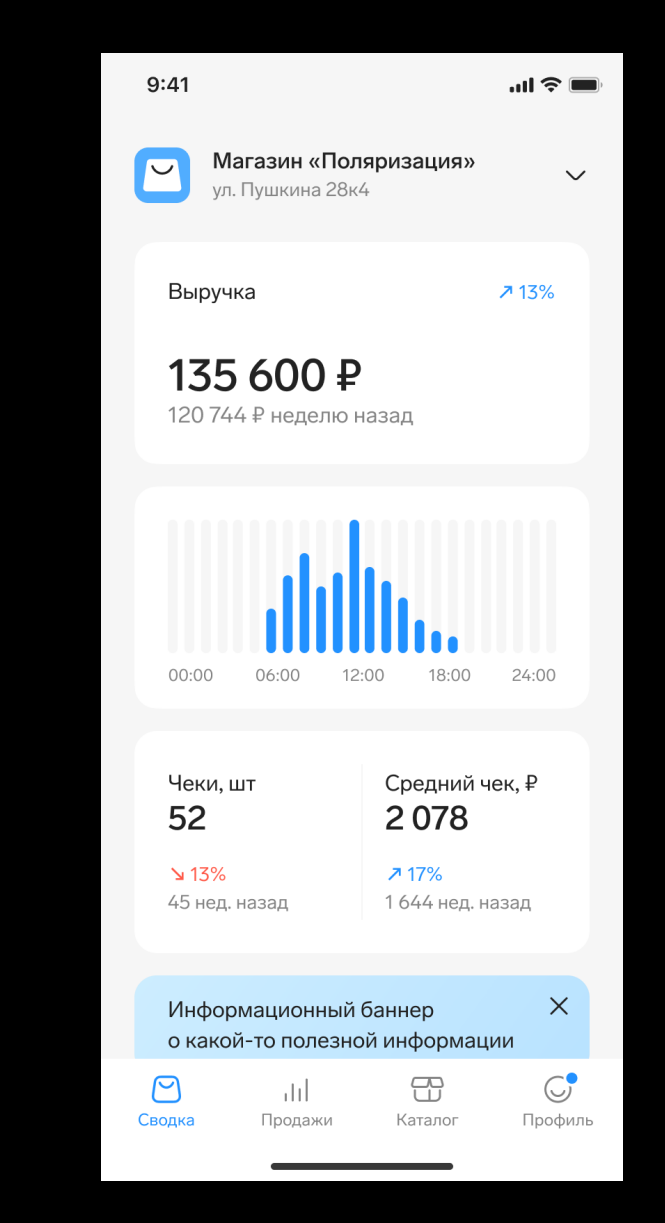

#### План доклада

- Декларативная архитектура и навигация
- Основы Decompose
- Особенности Jetpack Compose и SwiftUI
- Интеграция с императивными фичами
- Многомодульность с Decompose

# **Декларативная архитектура**

 $\bigcirc$ 

 $\widehat{\bullet}$ 

# Архитектура

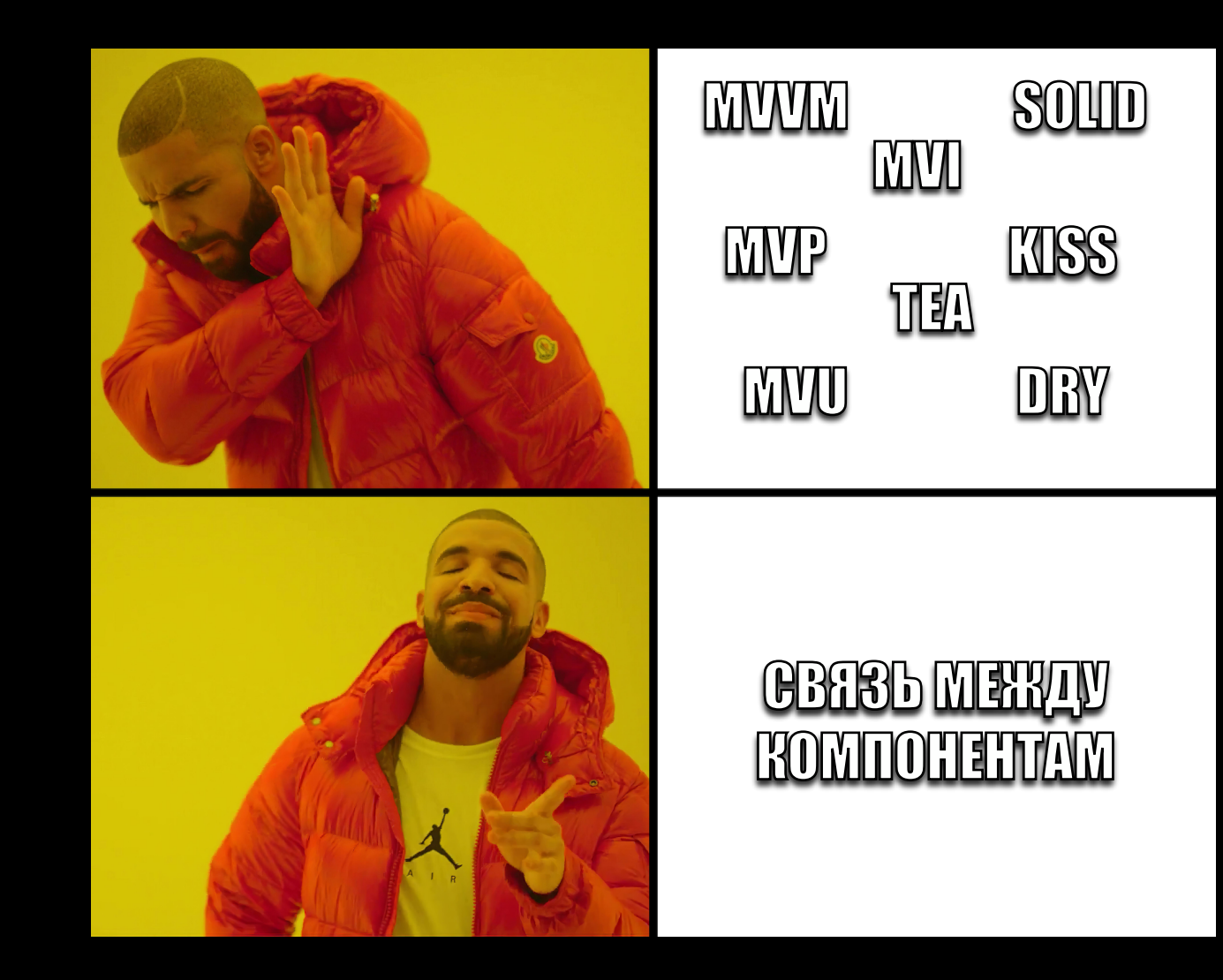

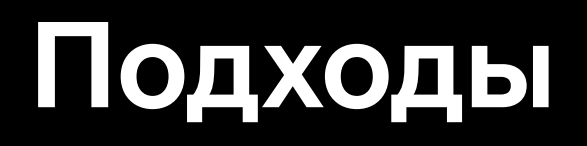

#### **Декларативный** Что сделать?

**Императивный** Как сделать?

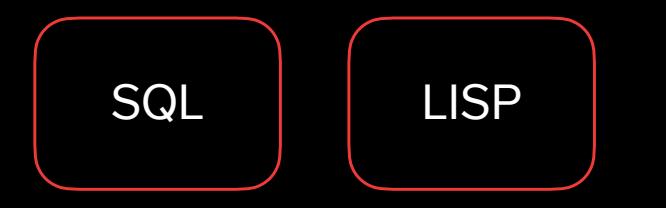

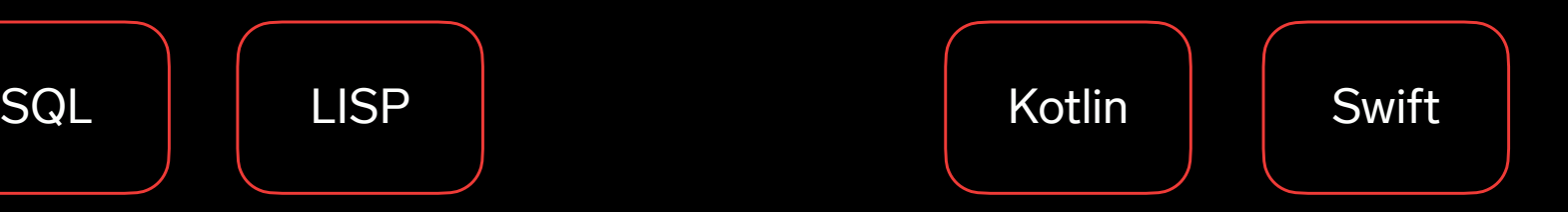

# **Подходы**

#### **Декларативный** Что сделать?

#### **Императивный** Как сделать?

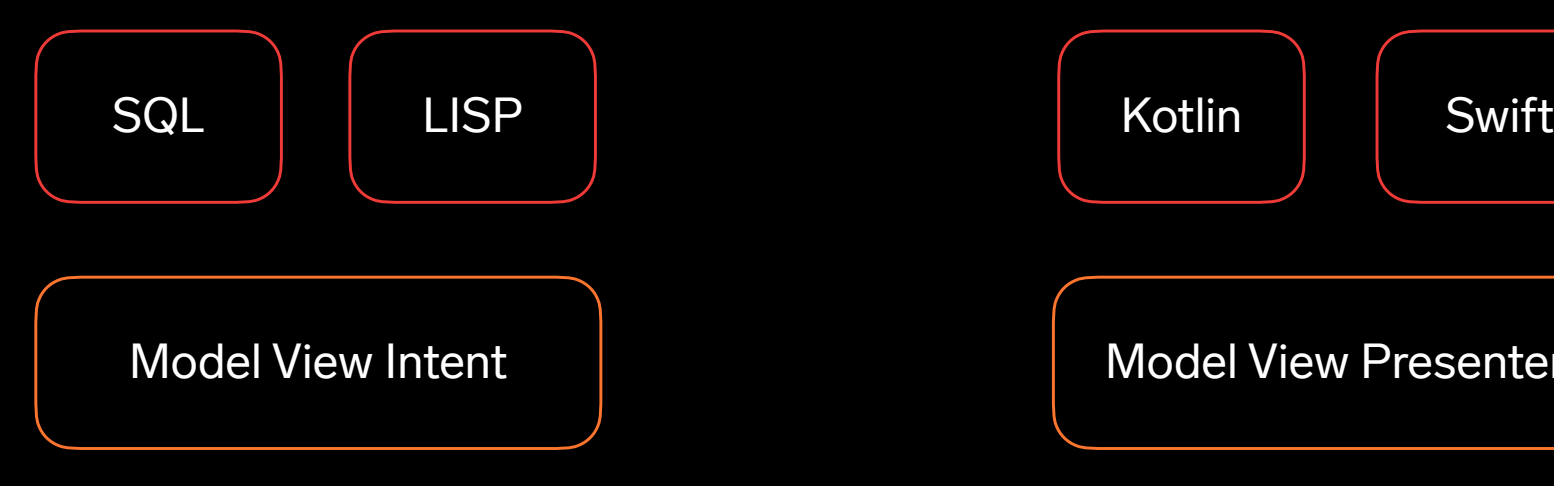

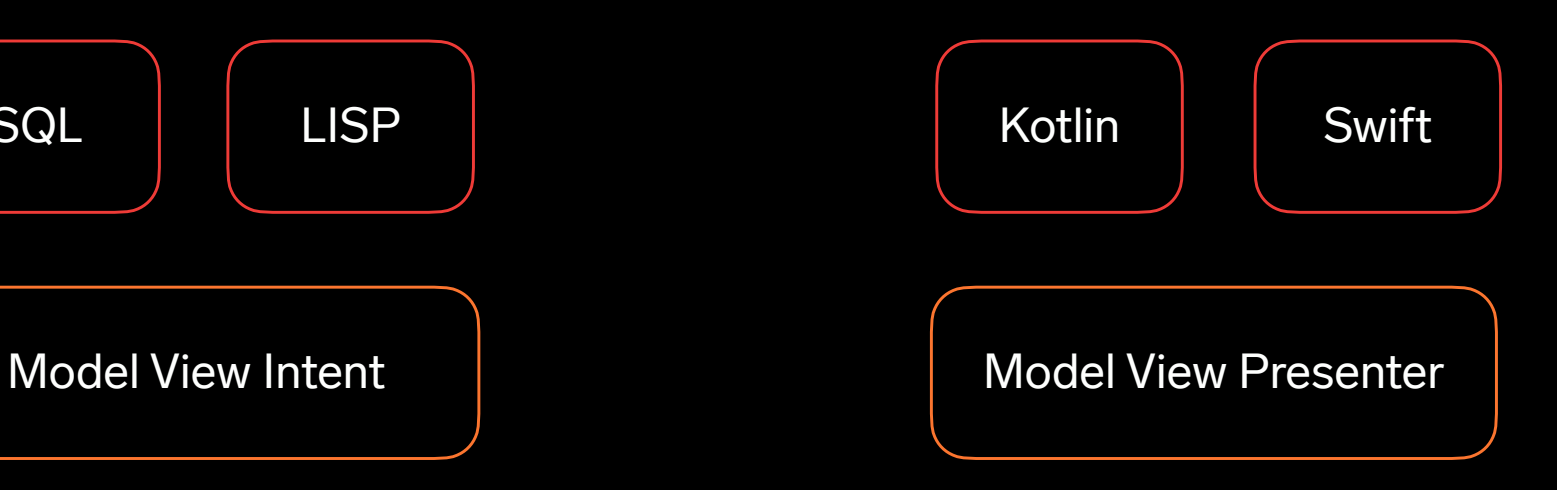

# Декларативный UI

В декларативном описываем экран

В императивном конструируем вьюшки

**@Composable** fun Greeting(name: String) { Text( text: "Hello \$name") }

val layout =  $FrameLayout (context: this)$ val textView =  $TextView($  context:  $this)$ textView. text = "Hello world" layout.addView(textView)

# В декларативной<br>архитектуре UI опционален

Но если UI есть - он должен быть декларативный

#### **Декларативная архитектура**

⎻ Это архитектура, в которой большинство компонентов системы следуют декларативной парадигме

#### **Декларативная архитектура**

Это архитектура, в которой большинство компонентов системы следуют декларативной парадигме

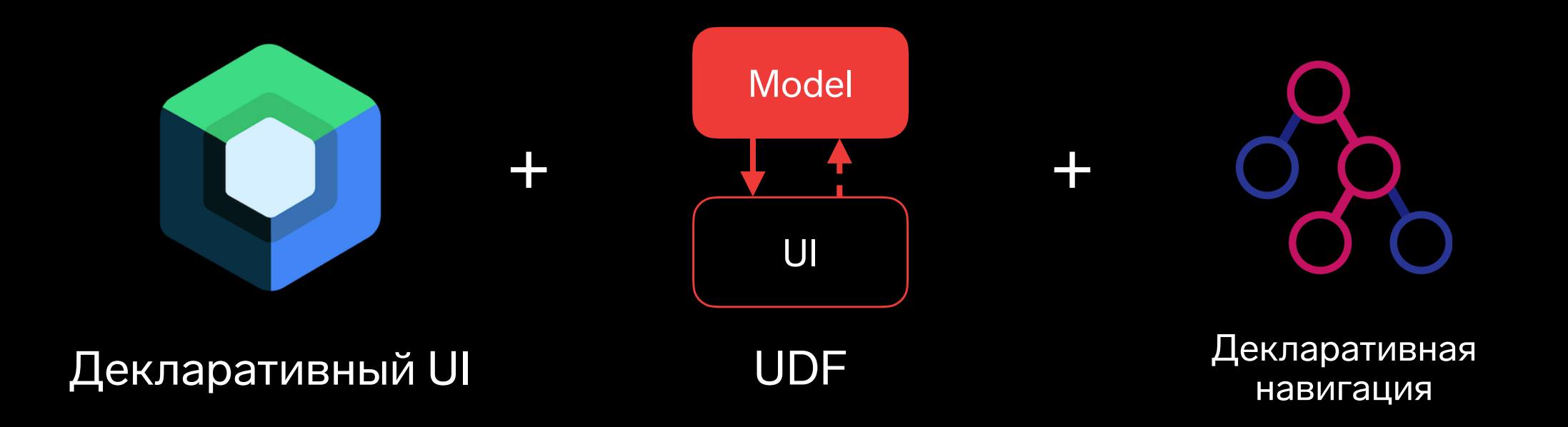

# **Навигация**

#### Декларативная

- Происходит в бизнес логике
- Можно установить произвольное состояние всего графа навигации

#### **Императивная**

- Происходит в UI
- Нельзя установить произвольное СОСТОЯНИЕ

UI отвечает за создание компонентов бизнес логики

- UI отвечает за создание компонентов бизнес логики
- Внедрение зависимостей происходит в UI

- UI отвечает за создание компонентов бизнес логики
- Внедрение зависимостей происходит в UI
- Сильная завязка на конкретный UI

- UI отвечает за создание компонентов бизнес логики
- Внедрение зависимостей происходит в UI
- Сильная завязка на конкретный UI
- Состояния бизнес логики и навигации могут разойтись

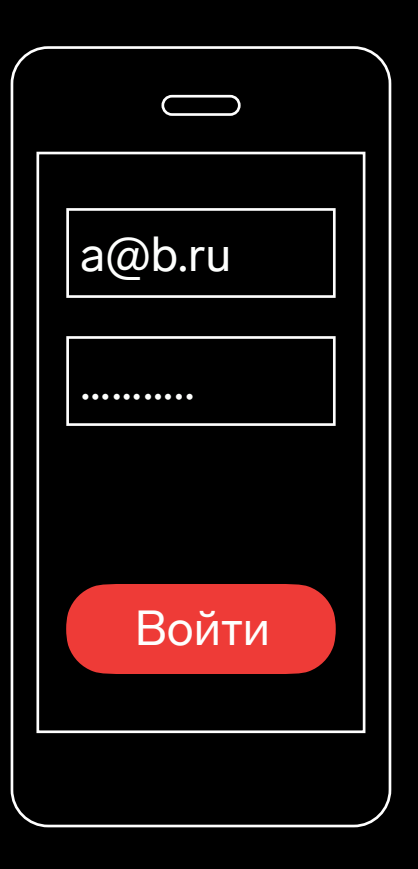

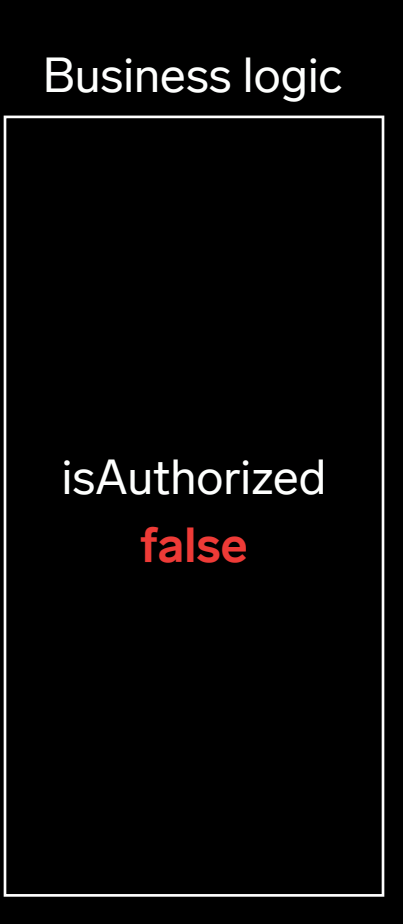

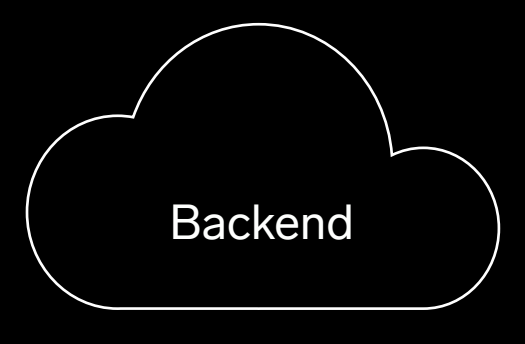

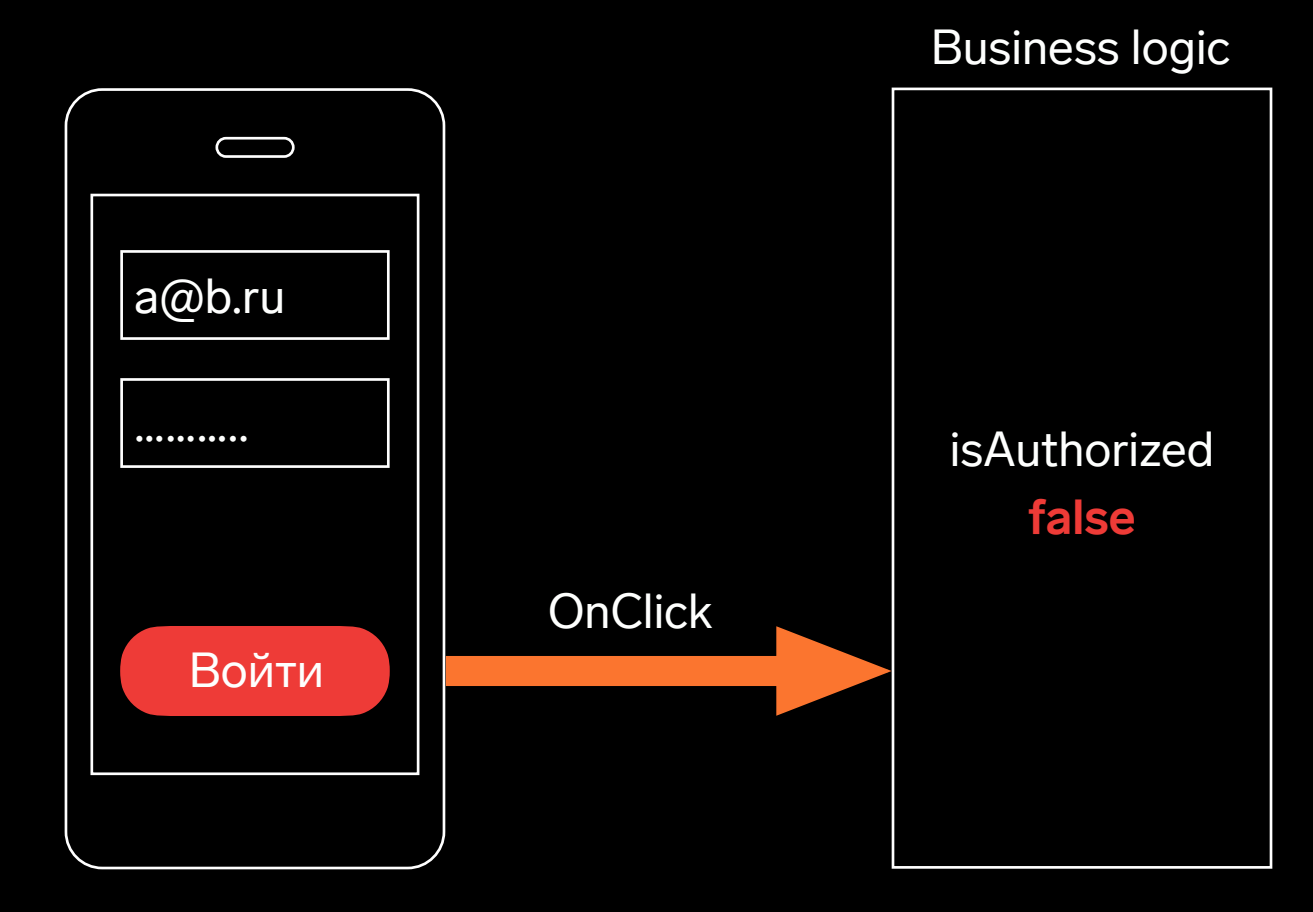

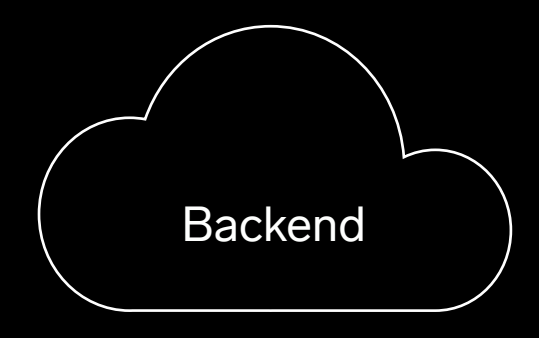

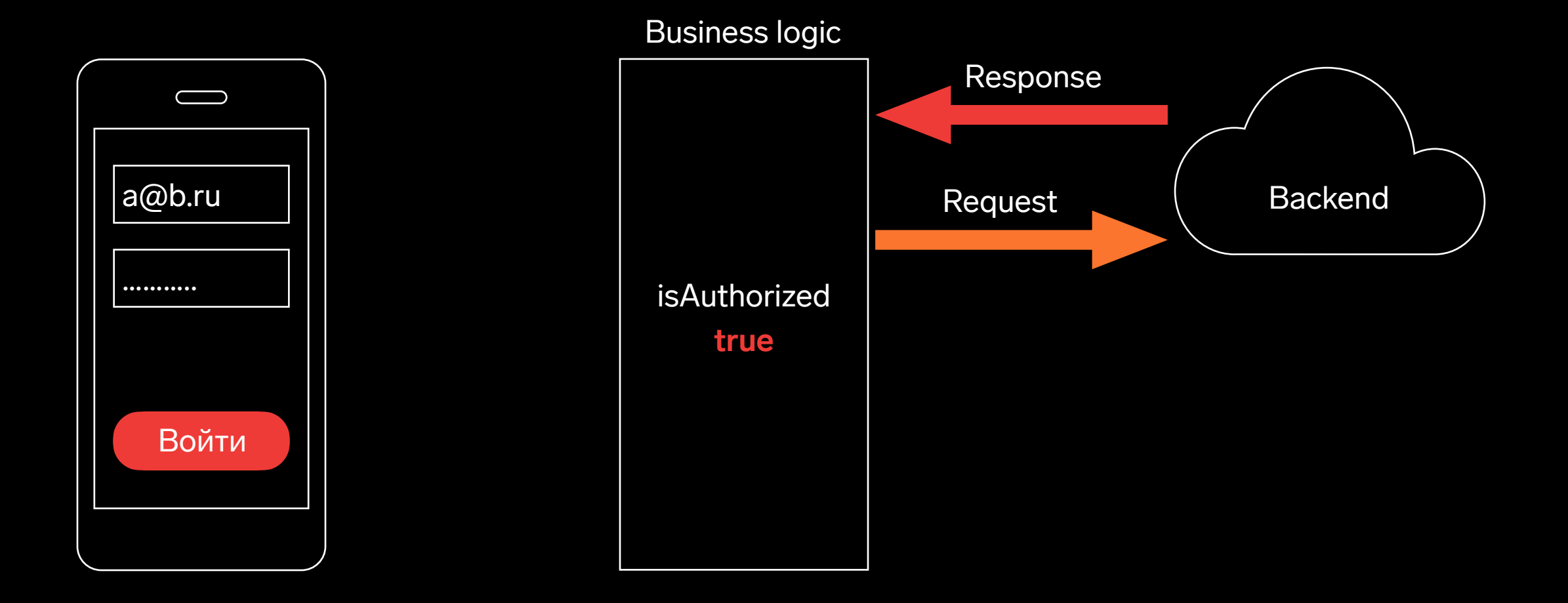

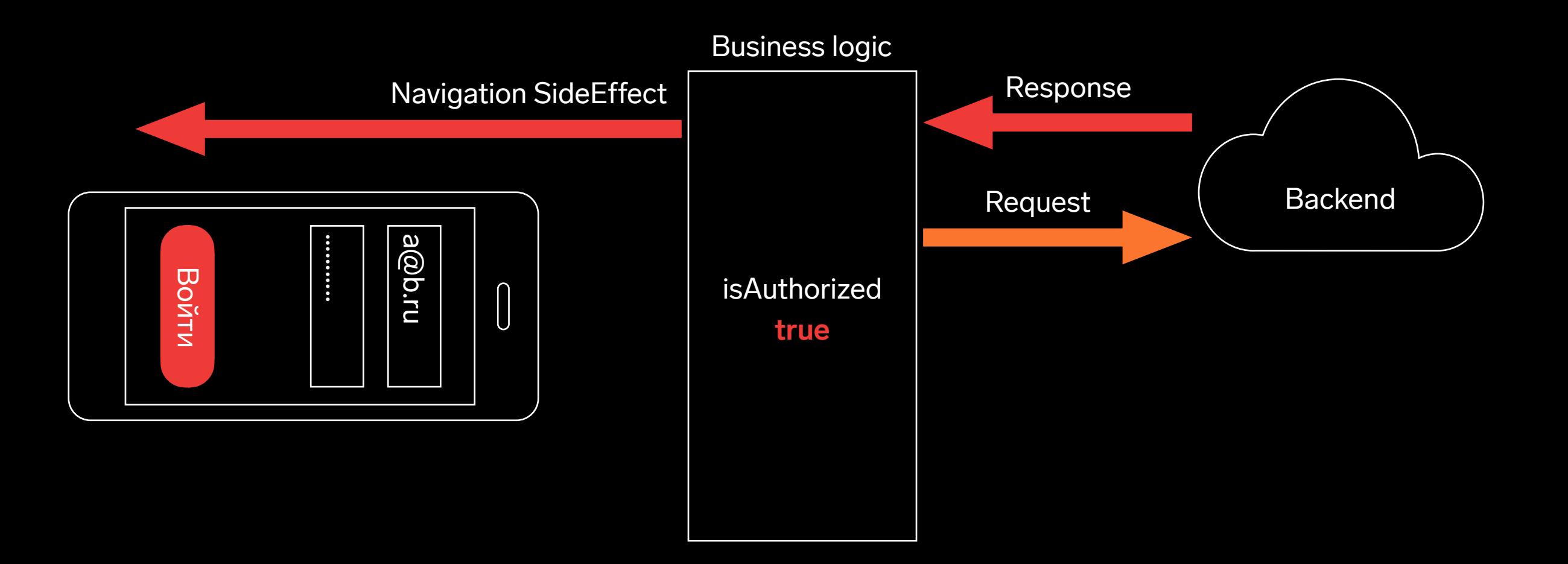

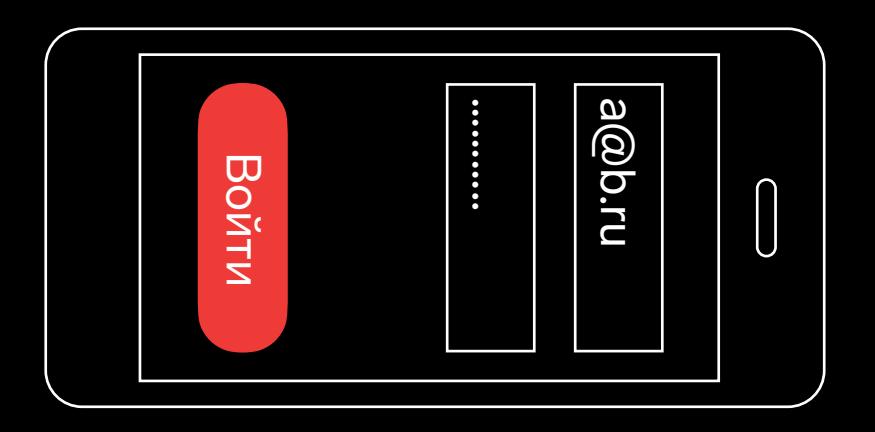

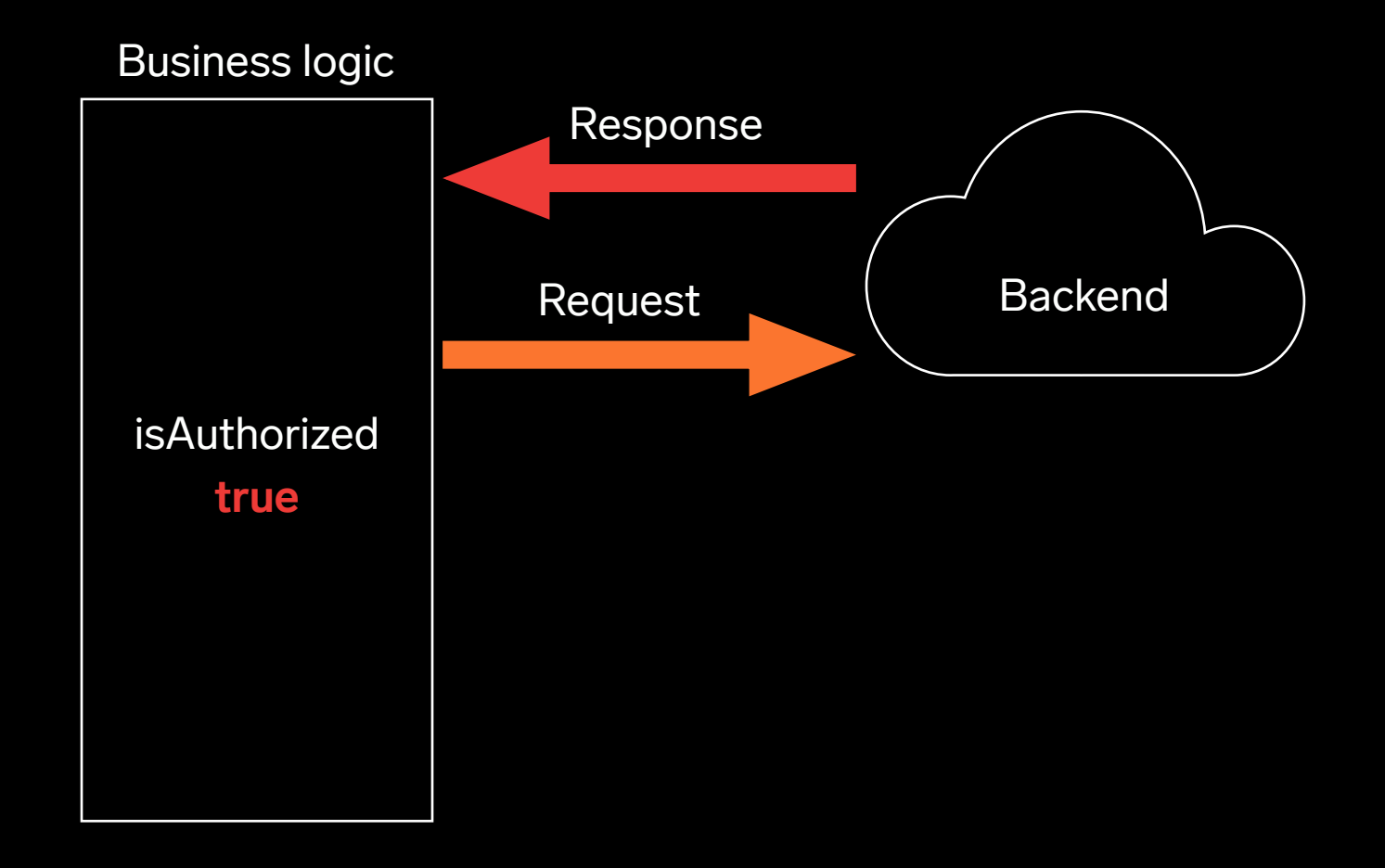

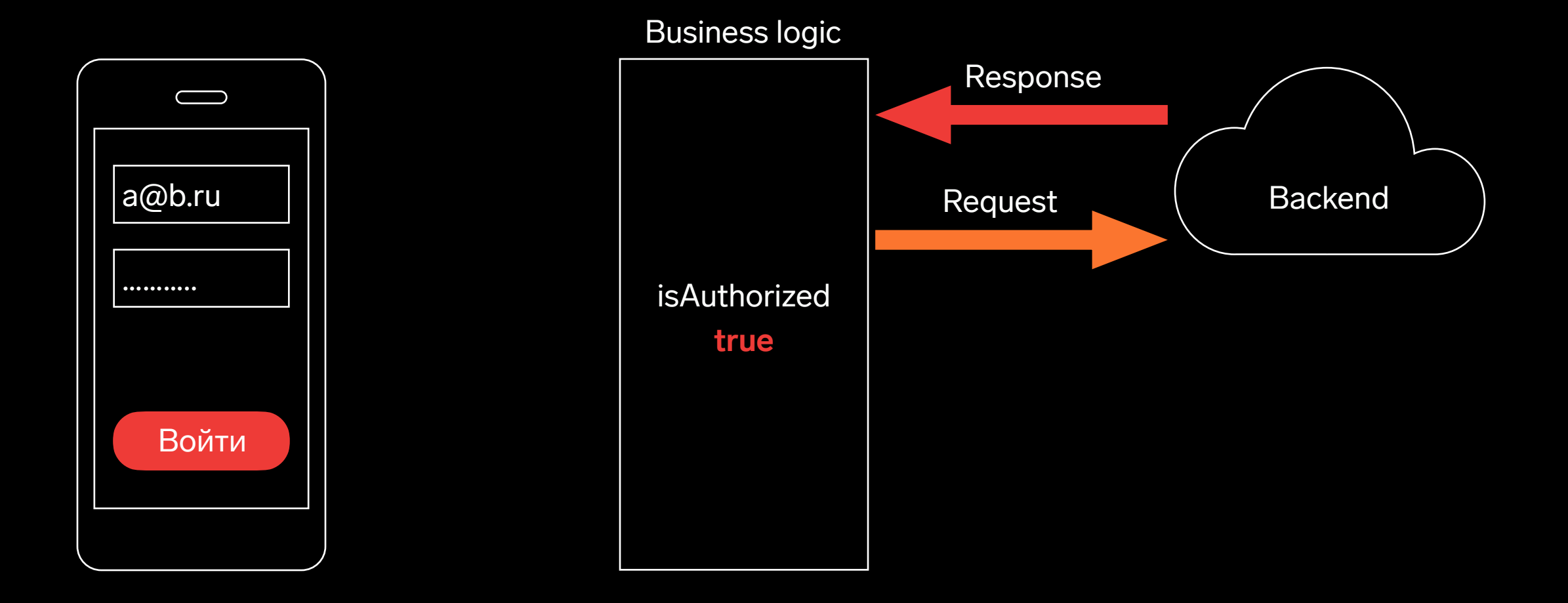

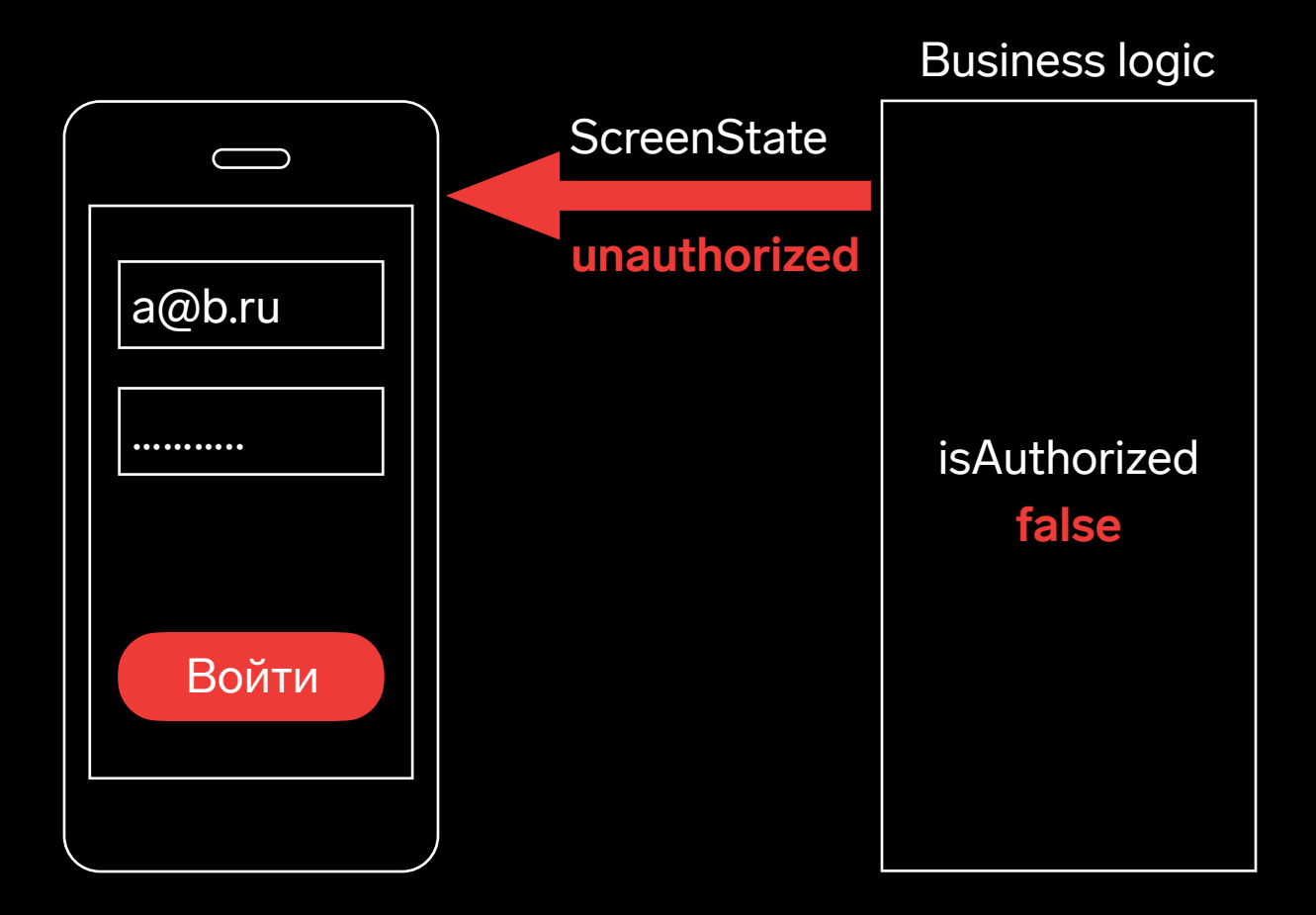

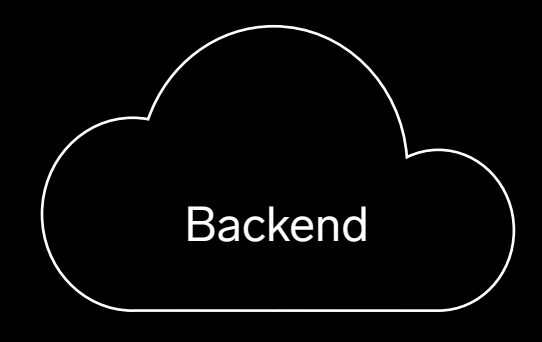

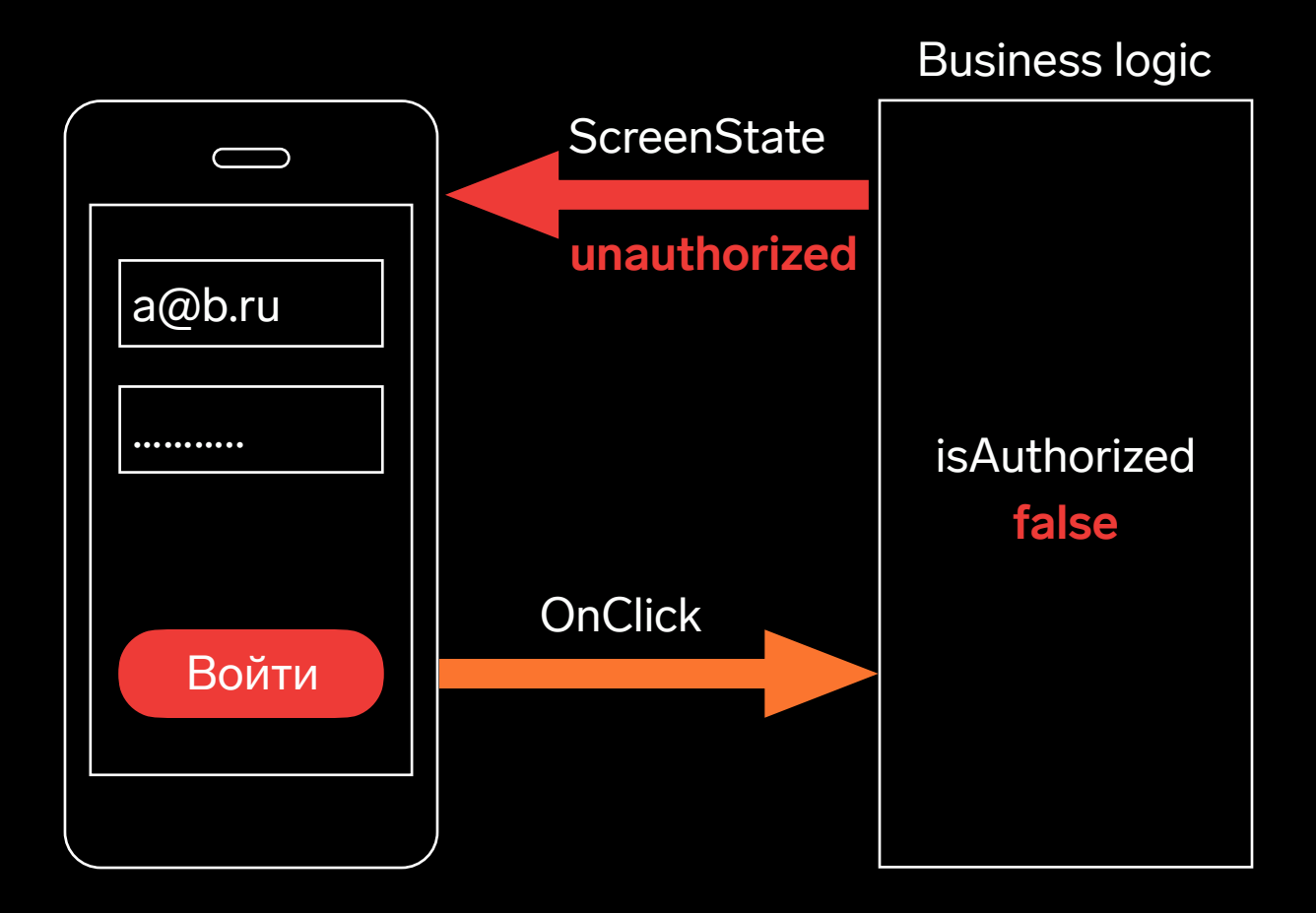

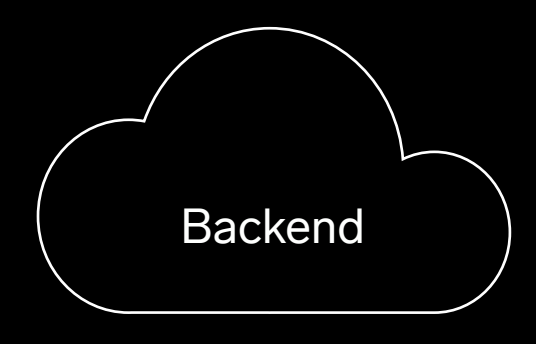

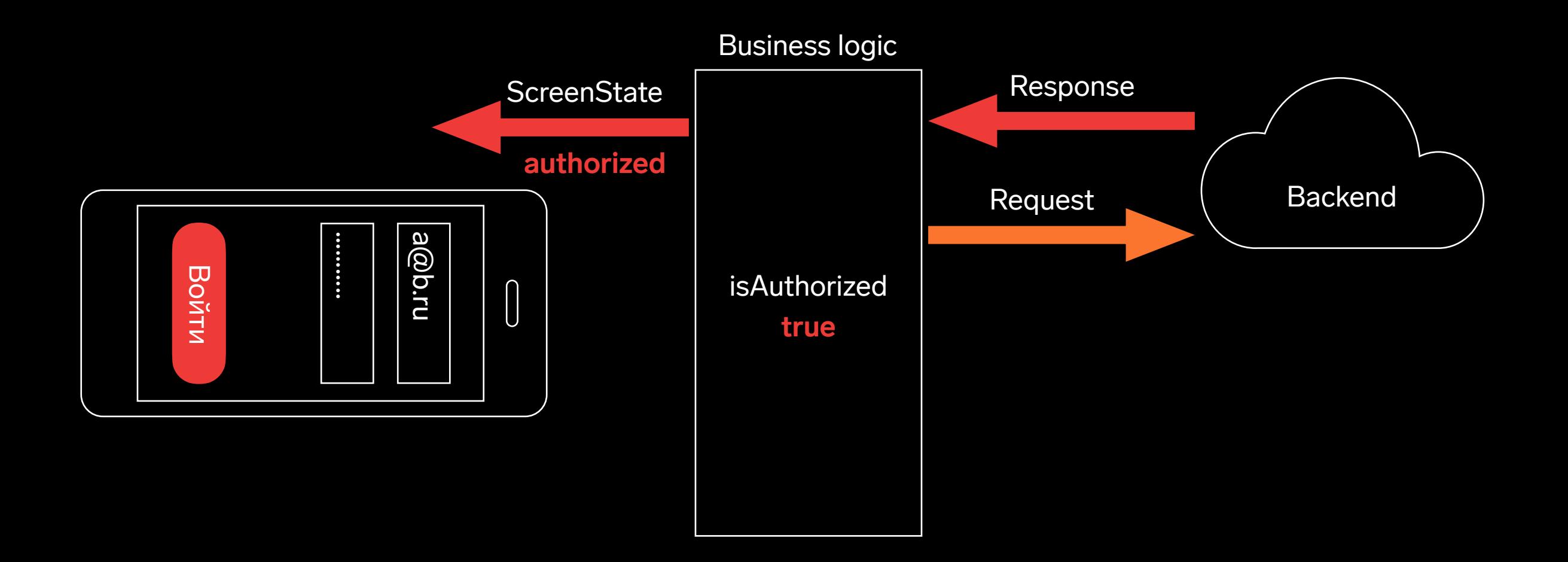

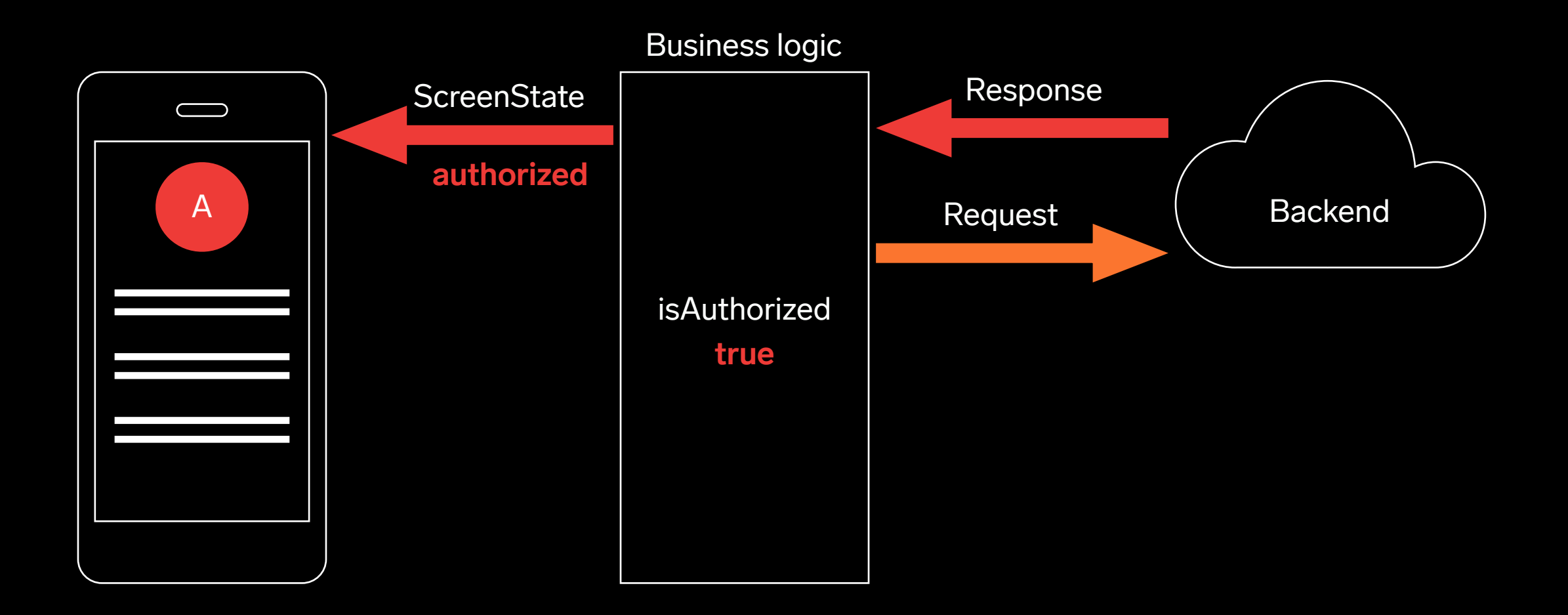

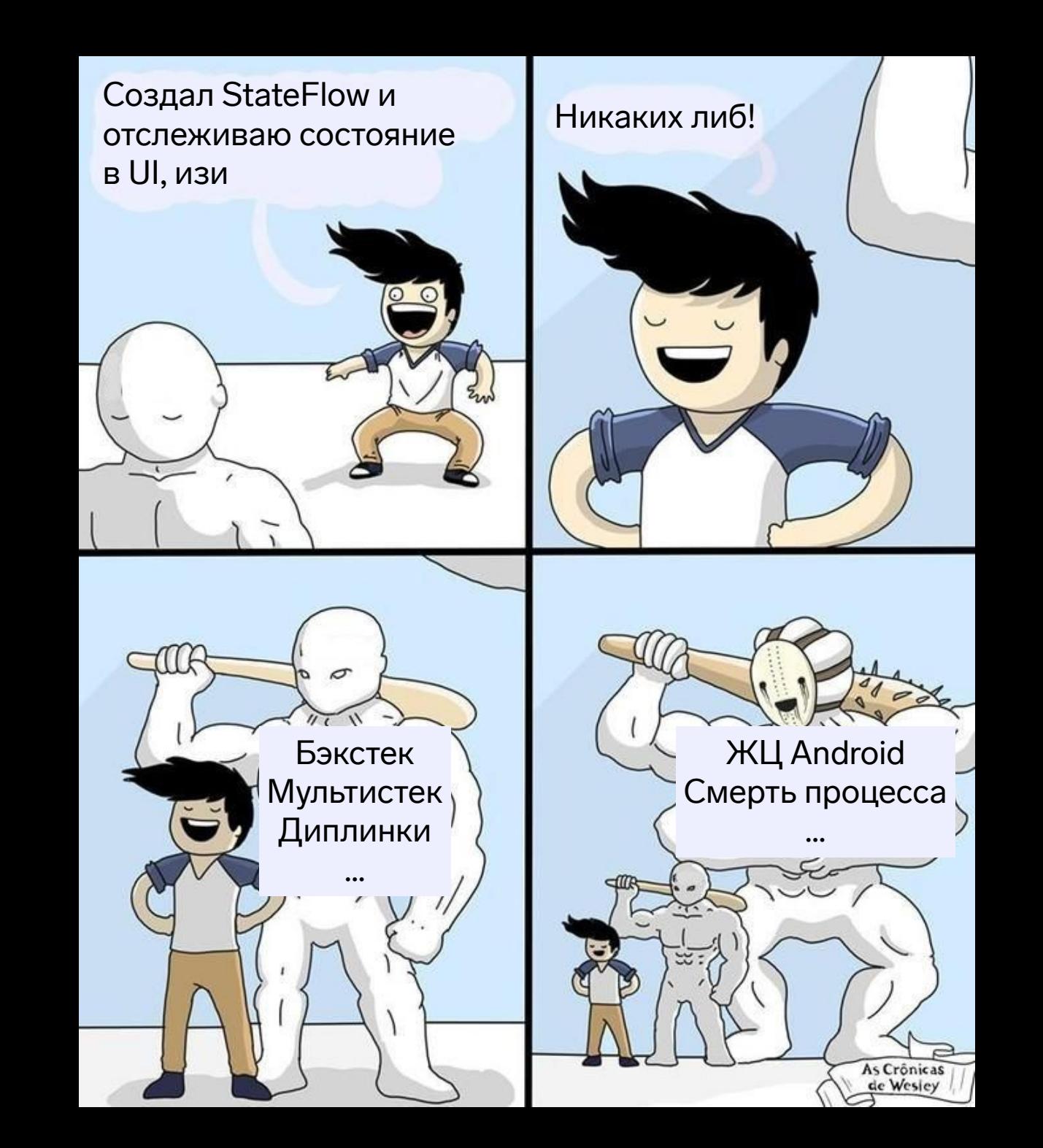

#### **Декларативная архитектура – независимость от платформы**

17

# **Kotlin Multiplatform Mobile (KMM)**

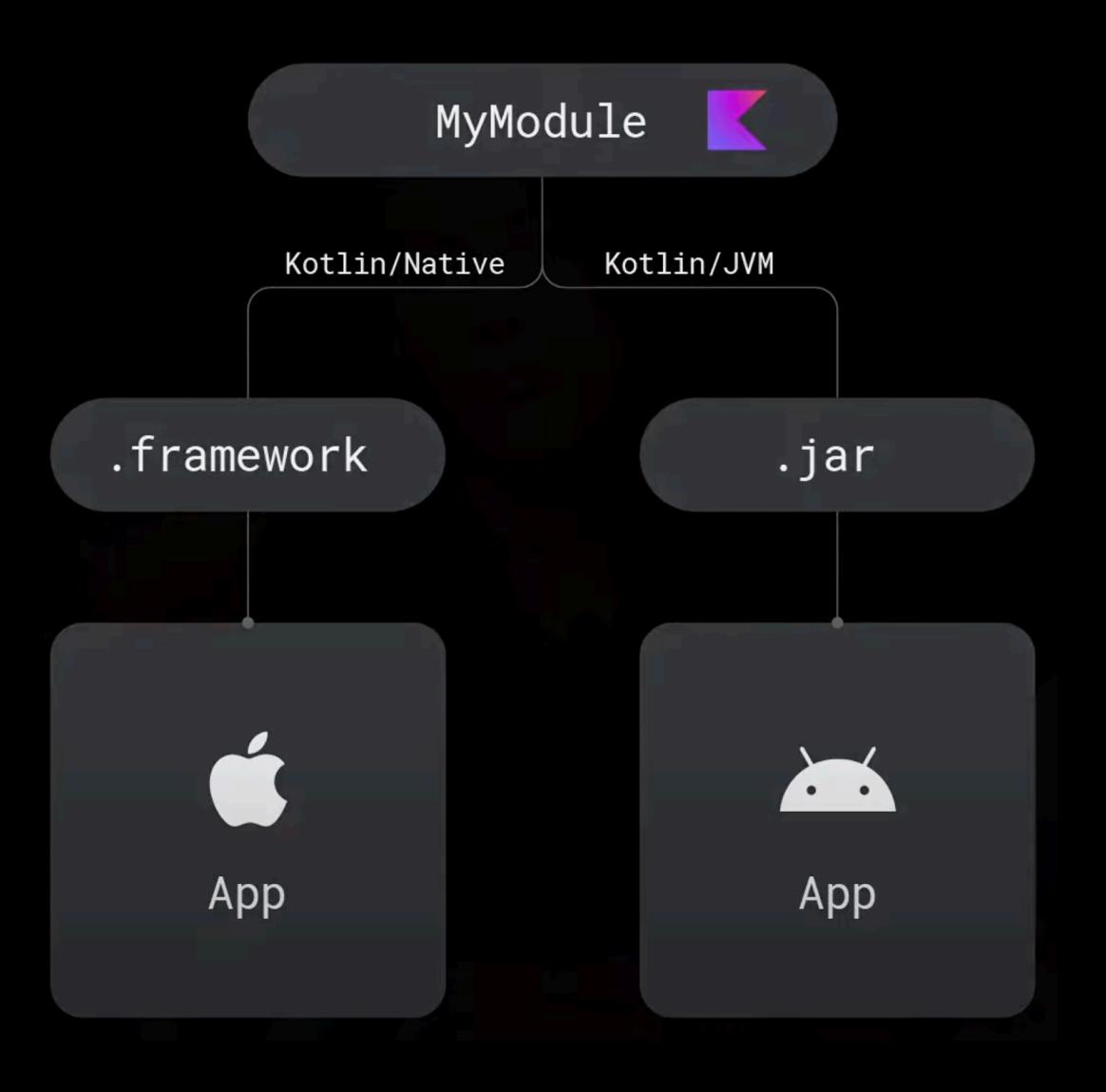

- Должна следовать декларативной парадигме

- ⎻ Должна следовать декларативной парадигме
- ⎻ Поддерживать основные способы навигации

- ⎻ Должна следовать декларативной парадигме
- ⎻ Поддерживать основные способы навигации
- ⎻ Корректно работать с особенностями платформы

- Должна следовать декларативной парадигме
- Поддерживать основные способы навигации
- Корректно работать с особенностями платформы
- Быть мультиплатформенной

#### **Decompose**

Мультиплатформенная библиотека для навигации и компонентизации от Аркадия Иванова

- $-$  Независимость от UI
- Правильная инъекция зависимостей через конструктор
- Общая логика навигации
- Компоненты с жизненным циклом
- Сохранение состояния при смерти процесса в Android и не ТОЛЬКО
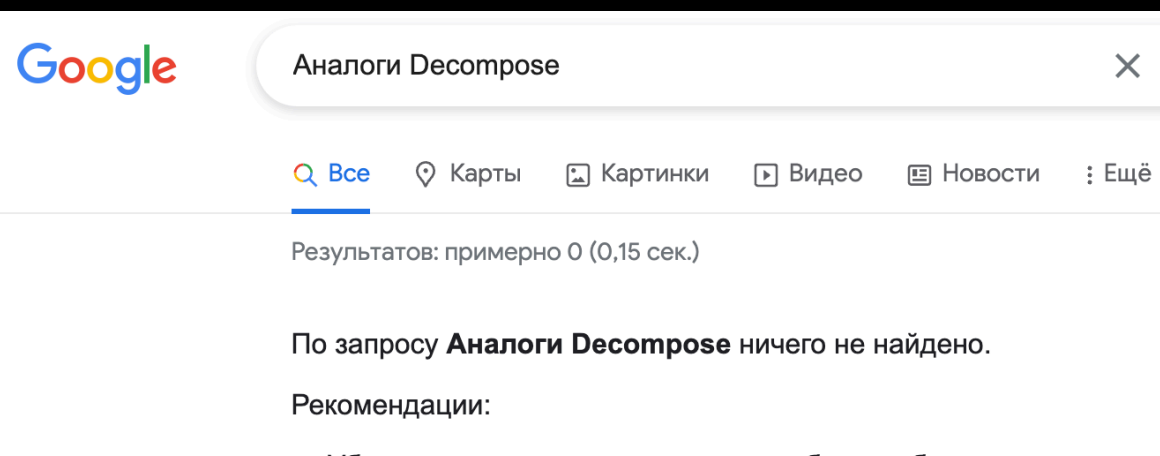

- Убедитесь, что все слова написаны без ошибок.
- Попробуйте использовать другие ключевые слова.
- Попробуйте использовать более популярные ключевые слова.

 $\times$ 

 $\Omega$ 

 $\blacksquare$ 

Инструменты

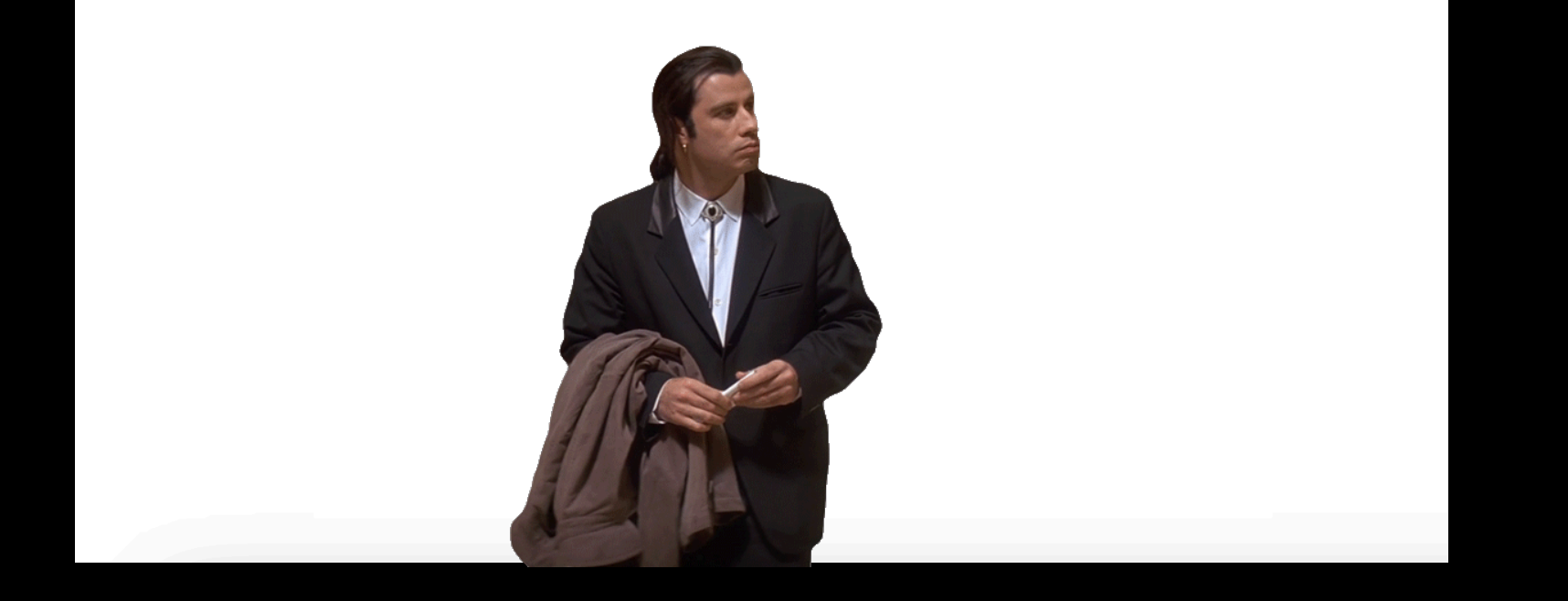

## **Старший брат Decompose**

RIBs (Router Interactor Builder) – архитектурный фреймворк от Uber для управления состоянием и навигацией в приложениях для Android и iOS

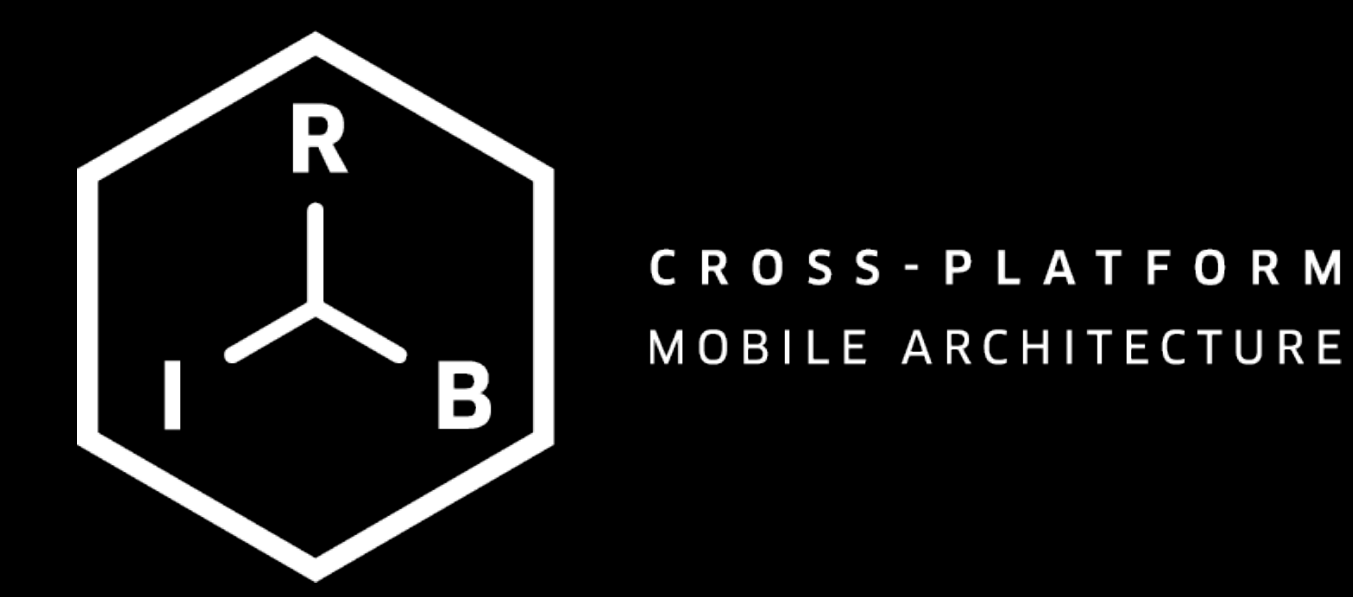

### **Возможности Decompose и RIBs**

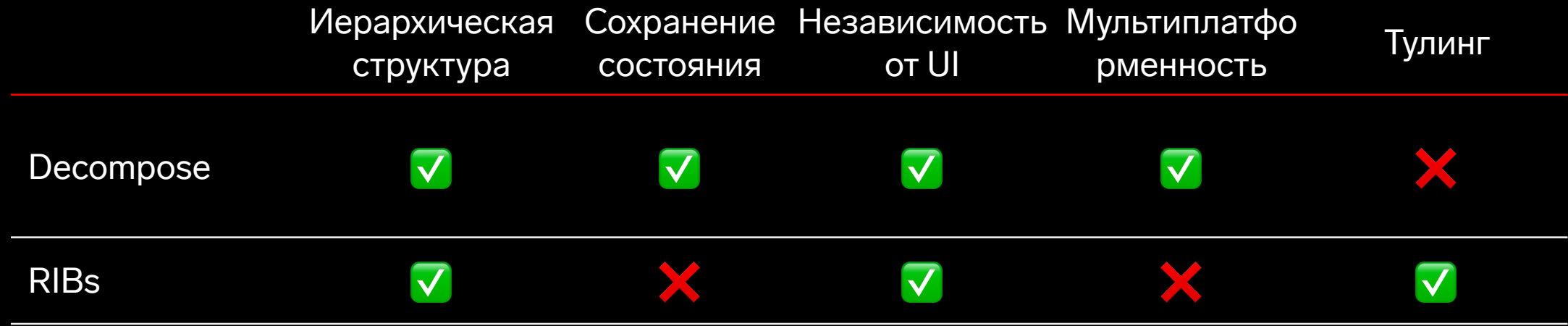

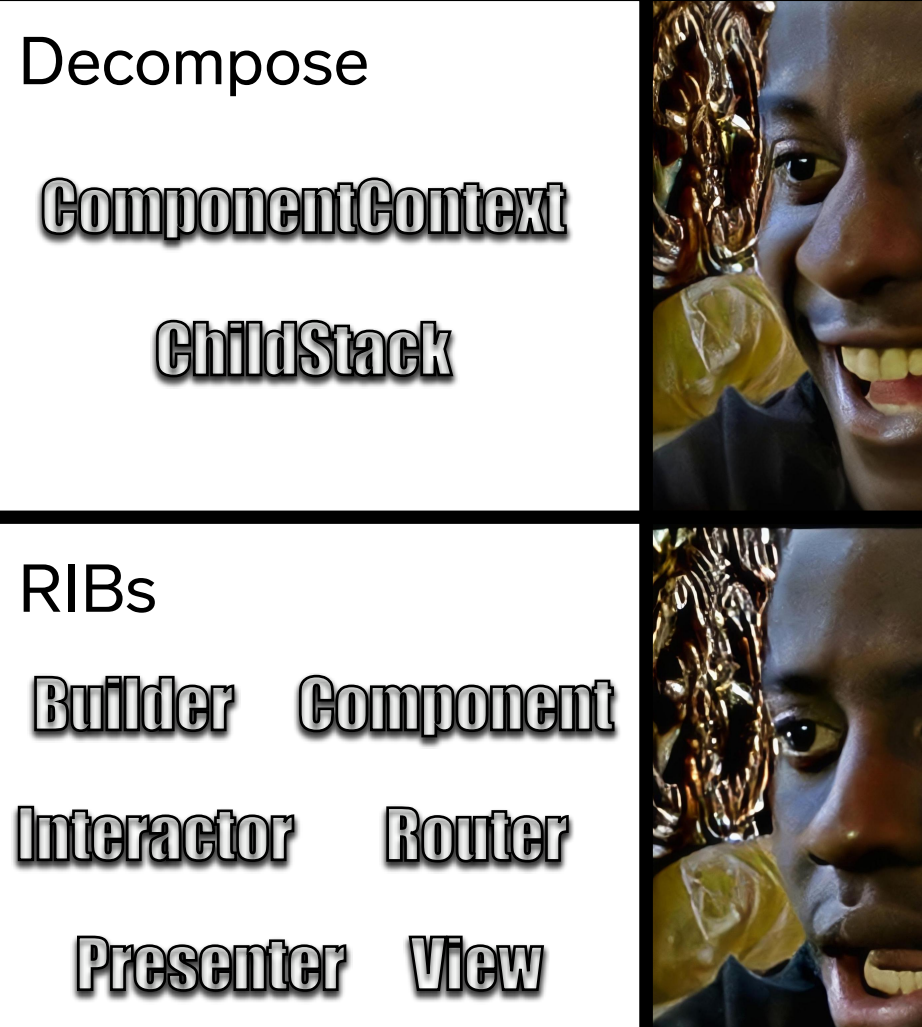

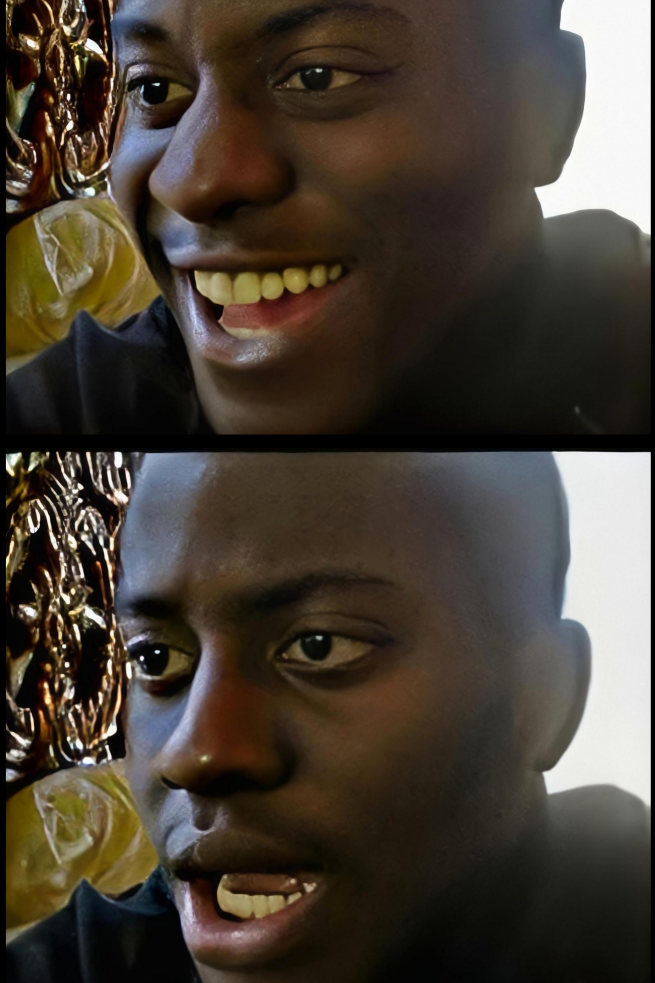

#### **Основы Decompose**

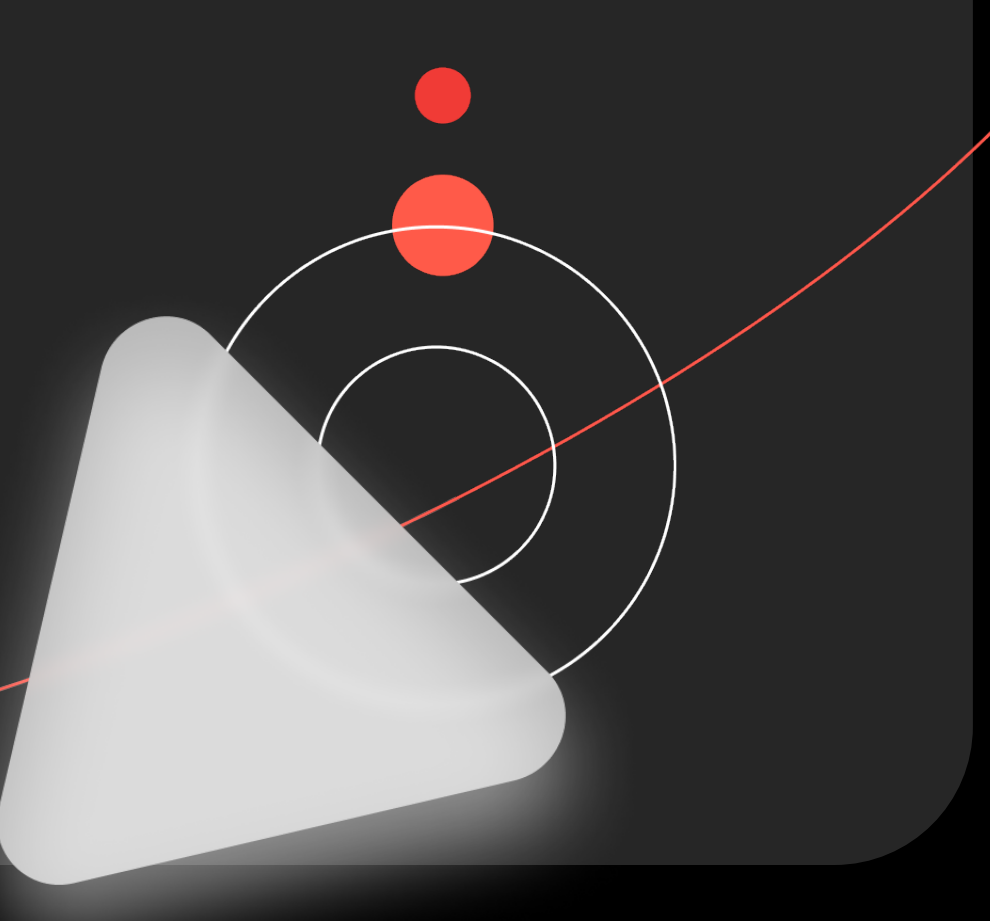

## **Component в Decompose**

- ⎻ Инкапсулирует логику
- ⎻ Имеет свой жизненный цикл
- Может содержать дочерние компоненты

#### **Иерархическая структура компонентов**

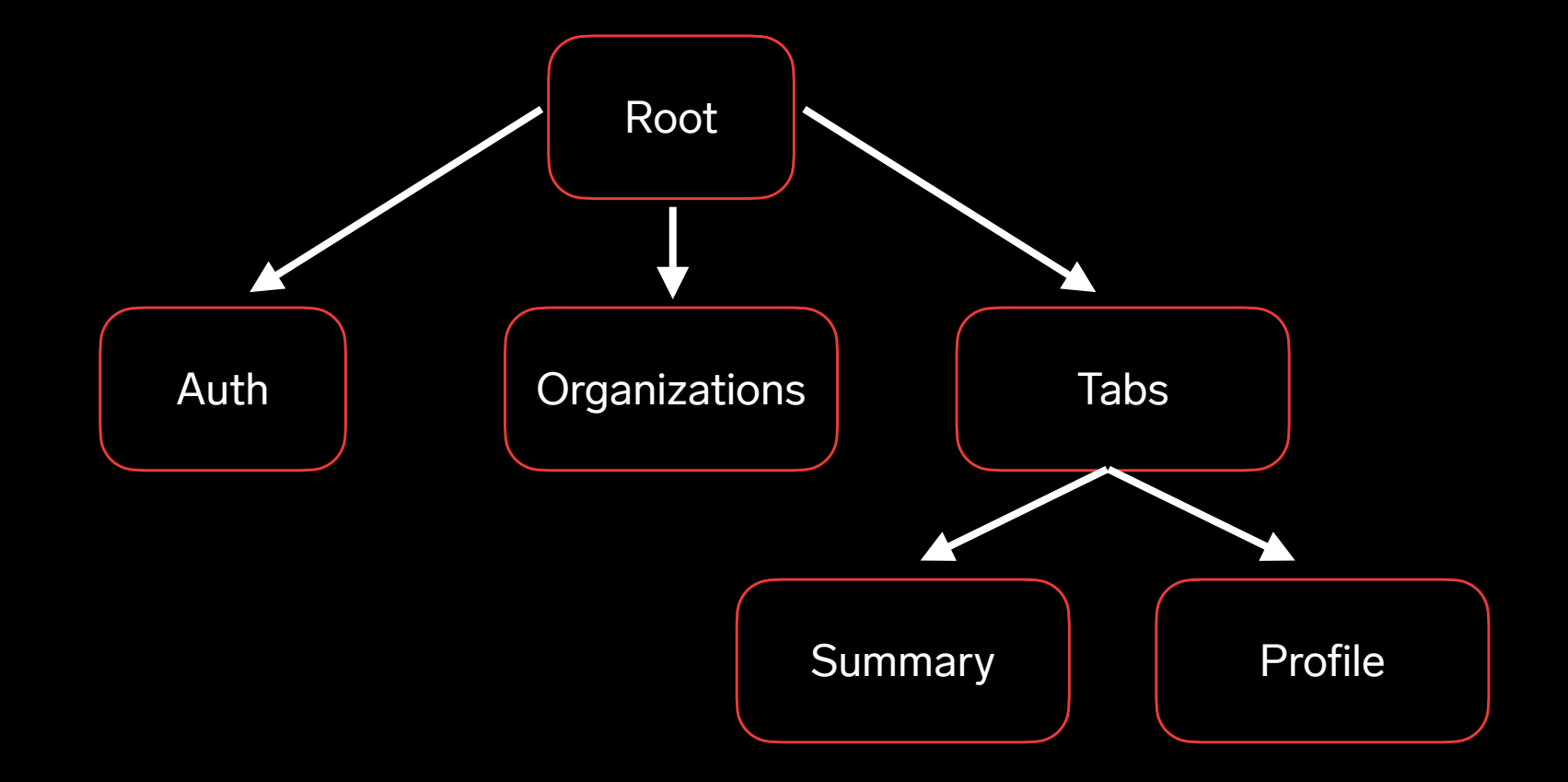

#### **Иерархическая структура компонентов**

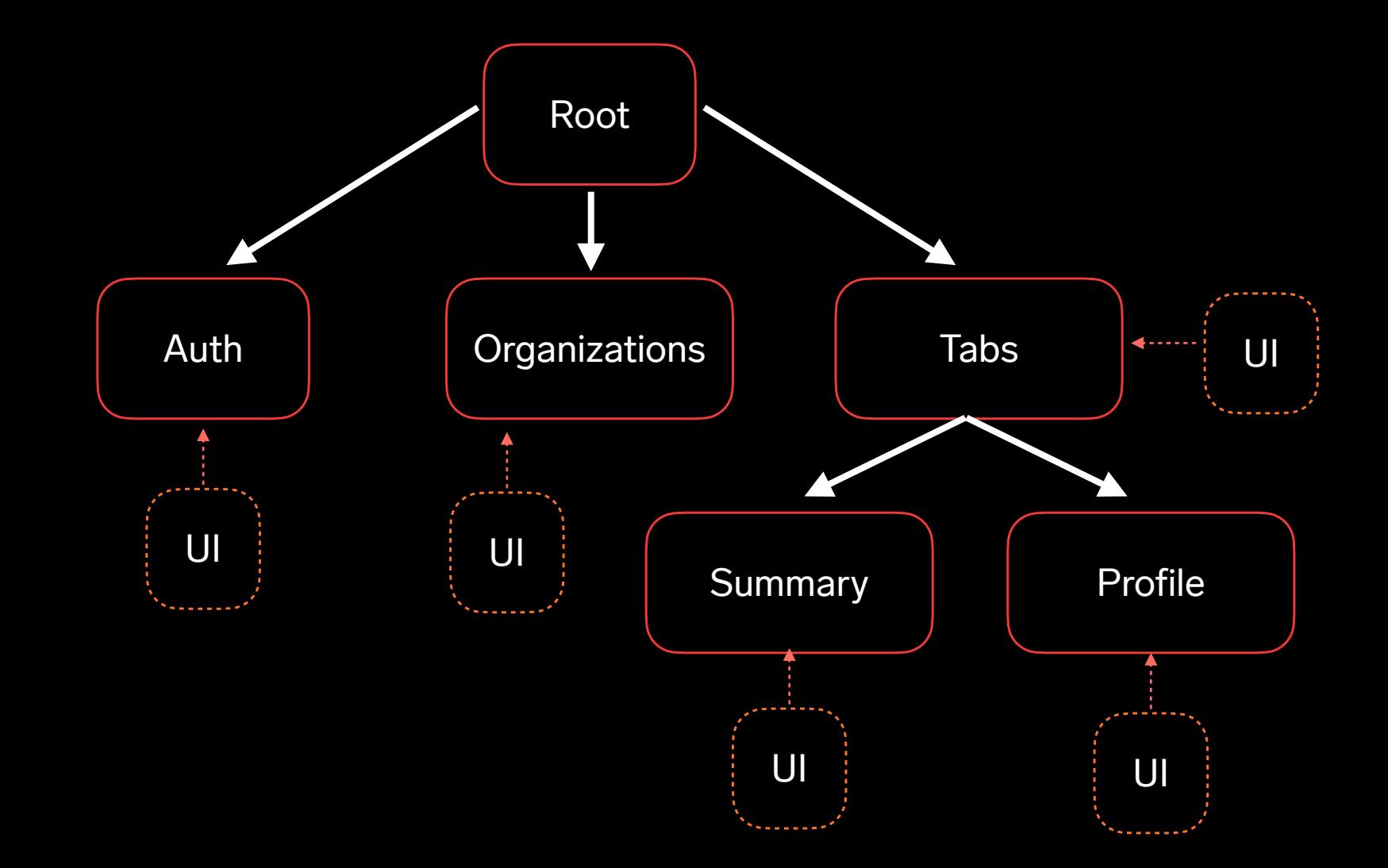

## **Интерфейс Component context**

- ⎻ LifecycleOwner отслеживание ЖЦ компонента
- $-$  StateKeeperOwner сохранение данных при смерти процесса
- InstanceKeeperOwner сохранение объекта при изменении конфигурации
- BackHandlerOwner обработка нажатия кнопки «Назад»

### **Создание корневого компонента**

class MainActivity : ComponentActivity() { override fun onCreate(savedInstanceState: Bundle?) { super.onCreate(savedInstanceState)

<u>}</u>

```
 val root = RootComponent(defaultComponentContext())
 }
```
### **Создание корневого компонента**

```
final class RootHolder {
     let lifecycle: LifecycleRegistry
     let root: Root
```
}

}

}

```
 init(rootDependencies: RootDependencies) {
     lifecycle = LifecycleRegistryKt.LifecycleRegistry()
```

```
 root = RootComponent(
             dependencies: rootDependencies,
             componentContext: DefaultComponentContext(lifecycle: lifecycle)
 )
         lifecycle.onCreate()
    deinit {
         lifecycle.onDestroy()
```
#### **Создание корневого компонента**

```
struct ContentView: View {
     let rootHolder = RootHolder()
```

```
 @Environment(\.scenePhase)
 var scenePhase: ScenePhase
```

```
 var body: some View {
```
}

}

}

}

RootView(rootHolder.root)

```
 .onChange(of: scenePhase) { newPhase in
```

```
 switch newPhase {
```
 **case** .background: LifecycleRegistryExtKt.stop(rootHolder.lifecycle) **case** .inactive: LifecycleRegistryExtKt.pause(rootHolder.lifecycle) **case** .active: LifecycleRegistryExtKt.resume(rootHolder.lifecycle) **@unknown default**: **break**

#### **Имплементация контекста**

interface Root

```
class RootComponent(
```

```
 componentContext: ComponentContext
```
) : Root, ComponentContext by componentContext {

```
 / The rest of the code
```
}

#### **Имплементация контекста**

interface Root

```
class RootComponent(
     componentContext: ComponentContext
```
) : Root, ComponentContext by componentContext { / The rest of the code }

**Один контекст для одного компонента!**

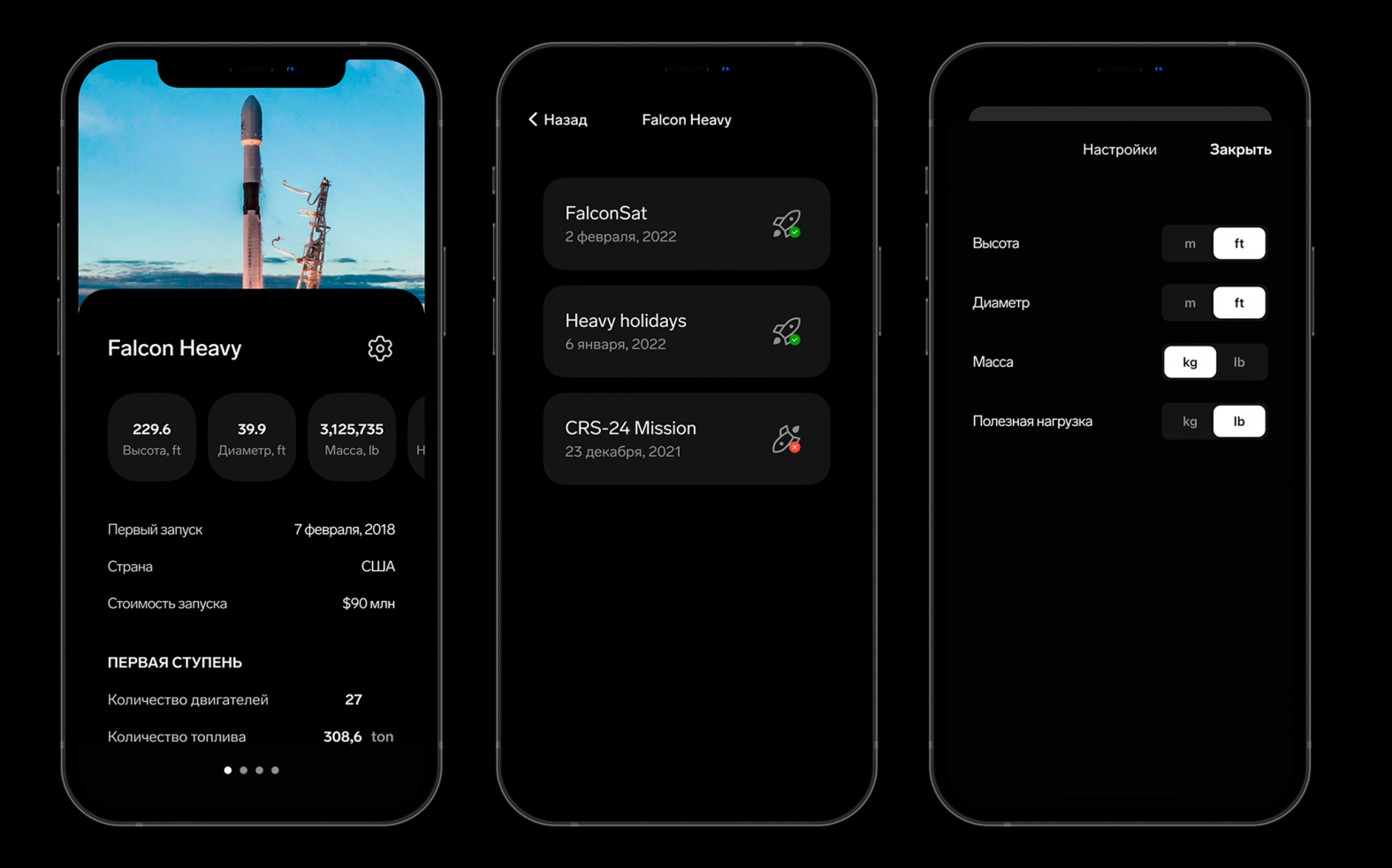

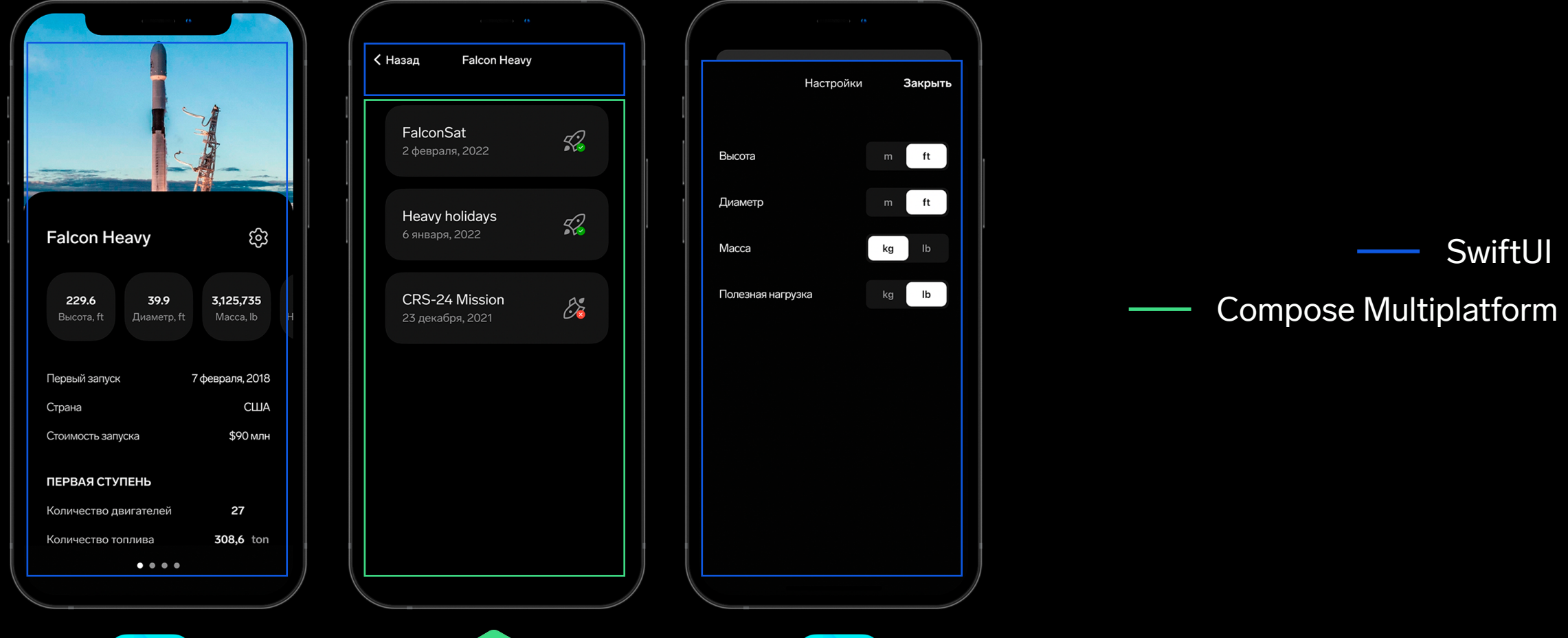

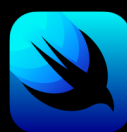

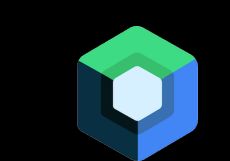

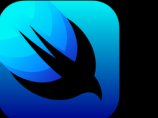

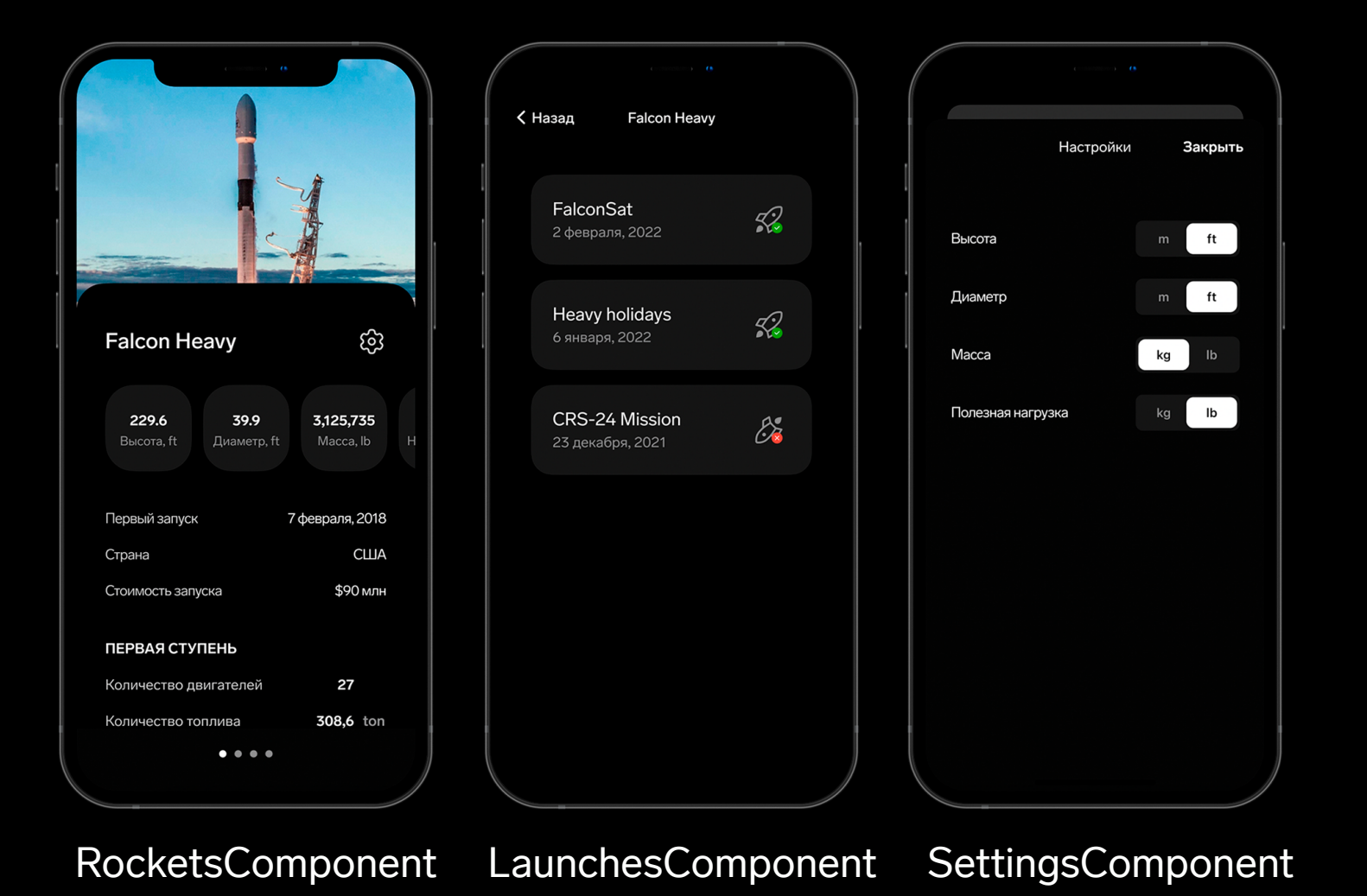

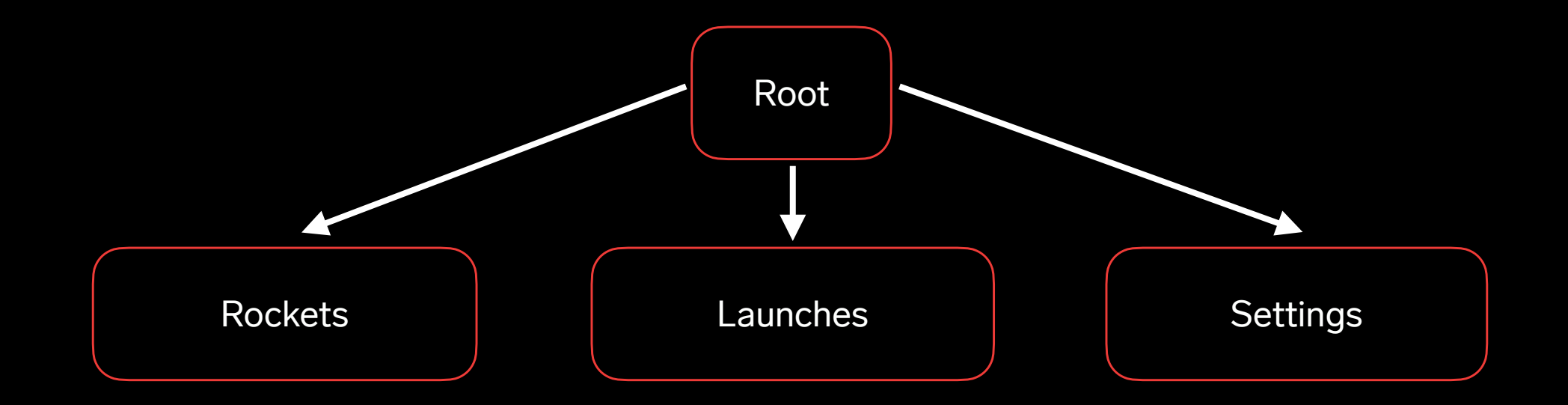

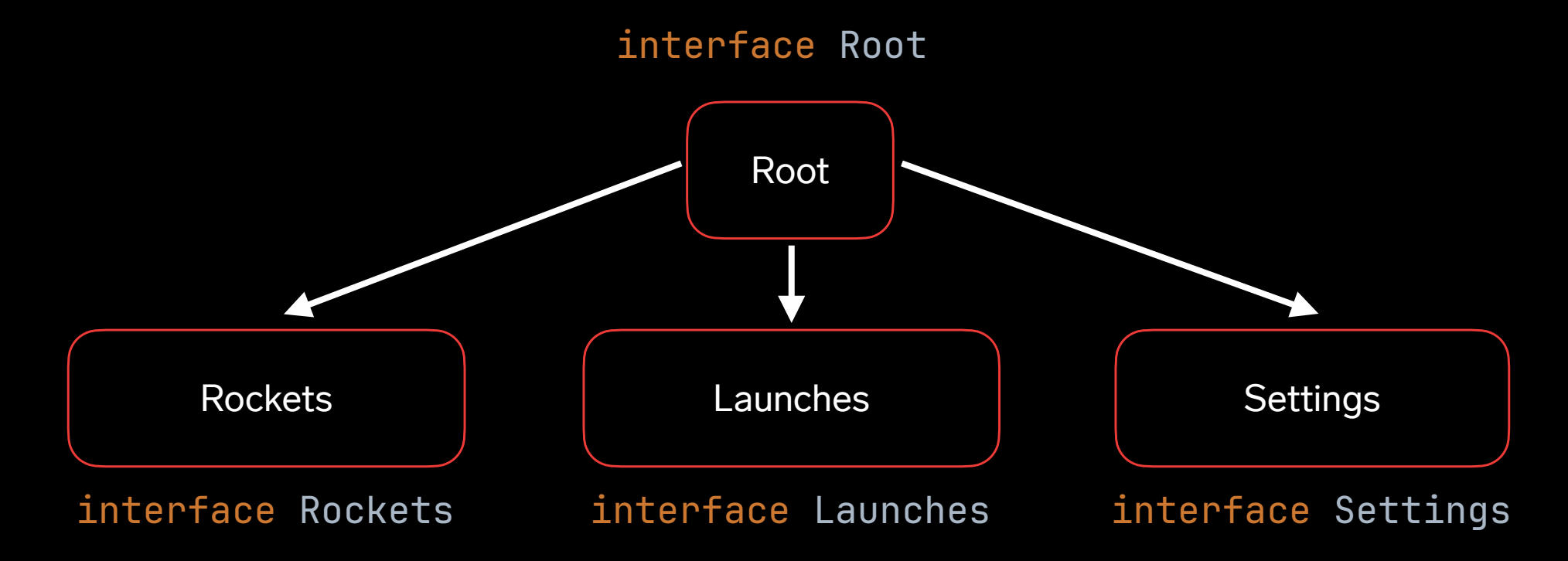

```
class RocketsComponent(
     componentContext: ComponentContext,
    private val navigateLaunches: (String) \rightarrow Unit,
    private val navigateSettings: () \rightarrow Unit
) : Rockets, ComponentContext by componentContext {
     override fun onLaunchesClick(rocketId: String) {
         navigateLaunches(rocketId)
     }
     override fun onSettingsClick() { navigateSettings() }
}
```

```
class LaunchesComponent(
     private val rocketId: String,
     componentContext: ComponentContext
) : Launches, ComponentContext by componentContext
```
#### **Навигация в Decompose**

 $\overline{\mathsf{x}}$ 

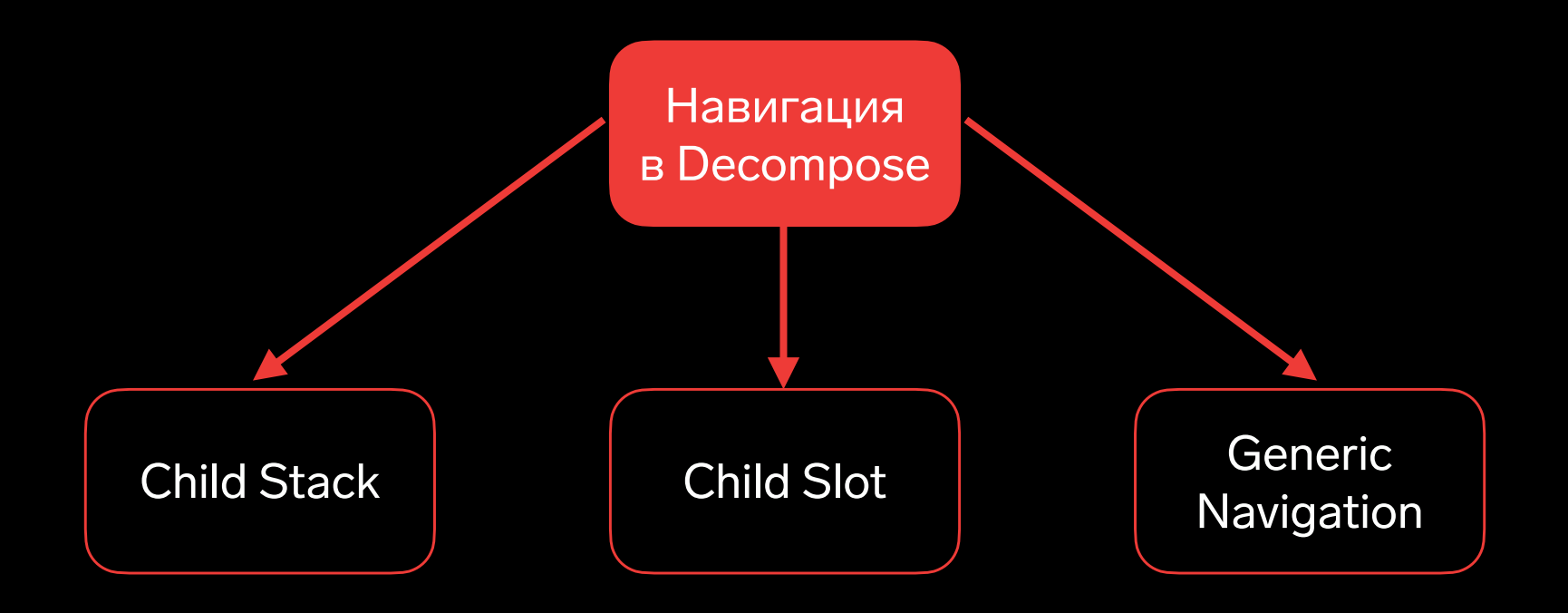

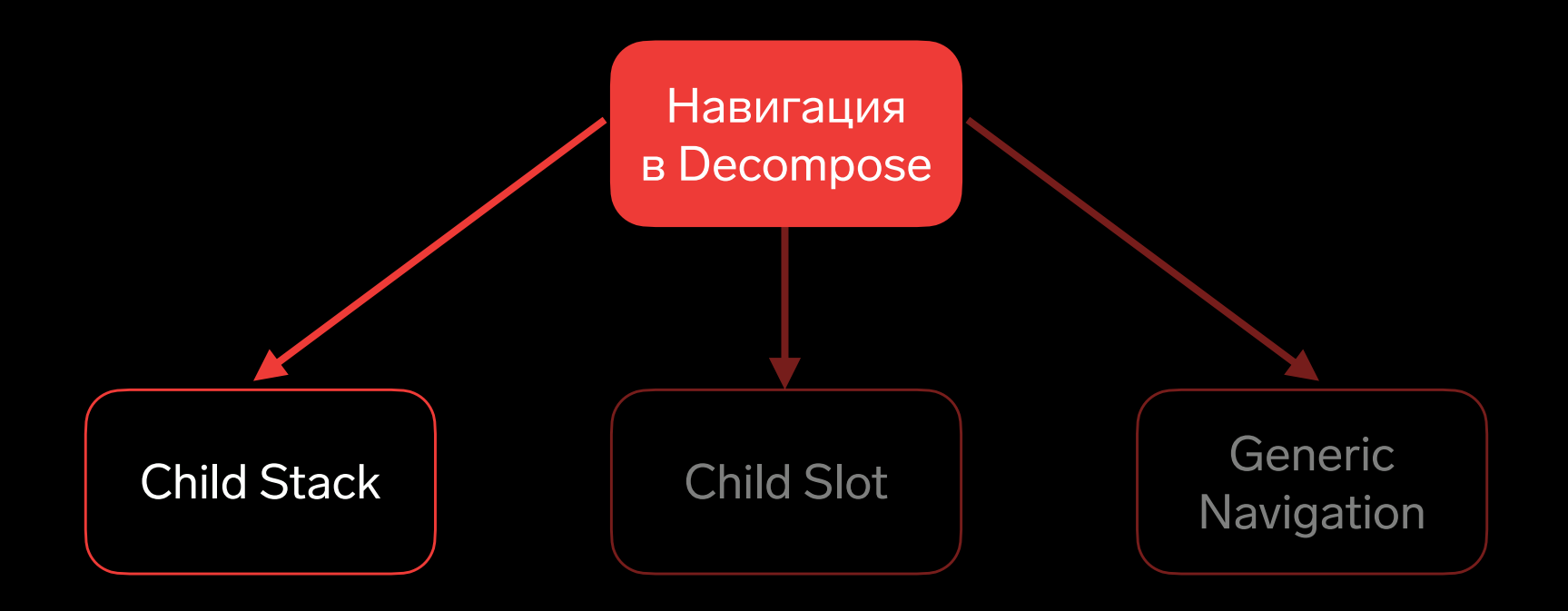

## **3 столпа навигации**

Конфигурация – является ключом компонента и может содержать аргументы

**1**

sealed interface ScreenConfig : Parcelable { @Parcelize object Rockets : ScreenConfig

 @Parcelize data class Launches( val rocketId: String ): ScreenConfig

<u>}</u>

### **3 столпа навигации**

**2**

Navigation – интерфейс с командами для навигации interface StackNavigation<C : Any> : StackNavigator<C>, StackNavigationSource<C>

## **3 столпа навигации**

)

**3**

ChildStack содержит активный компонент и бэкстек

data class ChildStack<out C : Any, out T : Any>( val active: Child.Created<C, T>, val backStack: List<Child<C, T>> =  $emptyList()$ ,

#### **Пример корневого компонента**

```
interface Root {
    val childStack: Value<ChildStack<*, Child>>
```
}

```
 sealed class Child {
     class RocketsChild(val component: Rockets) : Child()
     class LaunchesChild(val component: Launches) : Child()
 }
```
private val navigation = *StackNavigation*<ScreenConfig>()

```
override val childStack: Value<ChildStack *, Root.Child > = childStack(
     source = navigation,
     handleBackButton = true,
     initialStack = { listOf(ScreenConfig.Rockets) },
    childFactory = ::child,)
```

```
private fun child(
     config: ScreenConfig,
     componentContext: ComponentContext
): Root.Child {
     return when (config) {
         is ScreenConfig.Rockets \rightarrow {...}
         is ScreenConfig.Launches \rightarrow \{\ldots\} }
}<br>}
```
RootComponent.kt

private val navigation = *StackNavigation*<ScreenConfig>()

```
override val childStack: Value<ChildStack *, Root.Child > = childStack(
    source = navigation, handleBackButton = true,
     initialStack = { listOf(ScreenConfig.Rockets) },
    childFactory = ::child,)
```

```
private fun child(
     config: ScreenConfig,
     componentContext: ComponentContext
): Root.Child {
     return when (config) {
         is ScreenConfig.Rockets \rightarrow {...}
         is ScreenConfig.Launches \rightarrow \{...\} }
<u>}</u>
```
RootComponent.kt

```
private fun child(
    config: ScreenConfig,
    componentContext: ComponentContext
): Root.Child {
    return when (config) {
       is ScreenConfig.Rockets \rightarrow {
            Root.Child.RocketsChild(
                RocketsComponent(
                    componentContext = componentContext,
                   navigateLaunches = { rocketId >
                        navigation.push(ScreenConfig.Launches(rocketId))
 },
                   navigateSettings = {},
 )
 )
 }
       is ScreenConfig.Launches \rightarrow {
            Root.Child.LaunchesChild(
                LaunchesComponent(config.rocketId, componentContext)
                                                                       RootComponent.kt
```
private val navigation = *StackNavigation*<ScreenConfig>()

```
override val childStack: Value<ChildStack *, Root.Child > = childStack(
    source = navigation, handleBackButton = true,
     initialStack = { listOf(ScreenConfig.Rockets) },
    childFactory = ::child,)
```

```
private fun child(
     config: ScreenConfig,
     componentContext: ComponentContext
): Root.Child {
     return when (config) {
         is ScreenConfig.Rockets \rightarrow {...}
         is ScreenConfig.Launches \rightarrow {...}
 }
}<br>}
```
RootComponent.kt

### **Встроенный observable тип**

abstract class Value<out T : Any> {

```
 abstract val value: T
```
}

```
abstract fun subscribe(observer: (T) \rightarrow Unit)
```
abstract fun unsubscribe(observer:  $(T) \rightarrow$  Unit)

## **Интеграция с Jetpack Compose**

```
@Composable
fun RootScreen(root: Root) {
     val childStack by root.childStack.subscribeAsState()
     Children(stack = childStack) {
          when (val child = it.instance) {
             is Root.Child.RocketsChild \rightarrow RocketsScreen(component = child.component)
             is Root.Child.LaunchesChild \rightarrow LaunchesScreen(component = child.component)
         }
     }
}<br>}
```
## **Интеграция с Jetpack Compose**

```
@Composable
fun RootScreen(root: Root) {
     val childStack by root.childStack.subscribeAsState()
     Children(
        stack = childStack,animation = stackAnimation { from, to, direction \rightarrow if (direction.isFront) {
                 slide() + fade()
             } else {
                 scale(frontFactor = 1F, backFactor = 0.7F) + fade()
 }
 }
     ) {…}
}<br>}
```
## **Интеграция со SwiftUI**

}

```
public class ObservableValue<T : AnyObject> : ObservableObject {
     private let observableValue: Value<T>
     @Published
     var value: T
     private var observer: ((T) -> Void)?
    init( value: Value<T>) {
         observableValue = value
         self.value = observableValue.value
         observer = { [weak self] value in self?.value = value }
         observableValue.subscribe(observer: observer!)
     }
     deinit {
         observableValue.unsubscribe(observer: self.observer!)
 }
```
## **Интеграция со SwiftUI**

```
struct RootView: View {
     private let root: Root
```
}

```
 @ObservedObject
private var childStack: ObservableValue<ChildStack<AnyObject, RootChild>>
```

```
 private var activeChild: RootChild { childStack.value.active.instance }
```

```
 init(_ root: Root) {
     self.root = root
     childStack = ObservableValue(root.childStack)
 }
 var body: some View {
     ChildView(child: activeChild)
 }
```
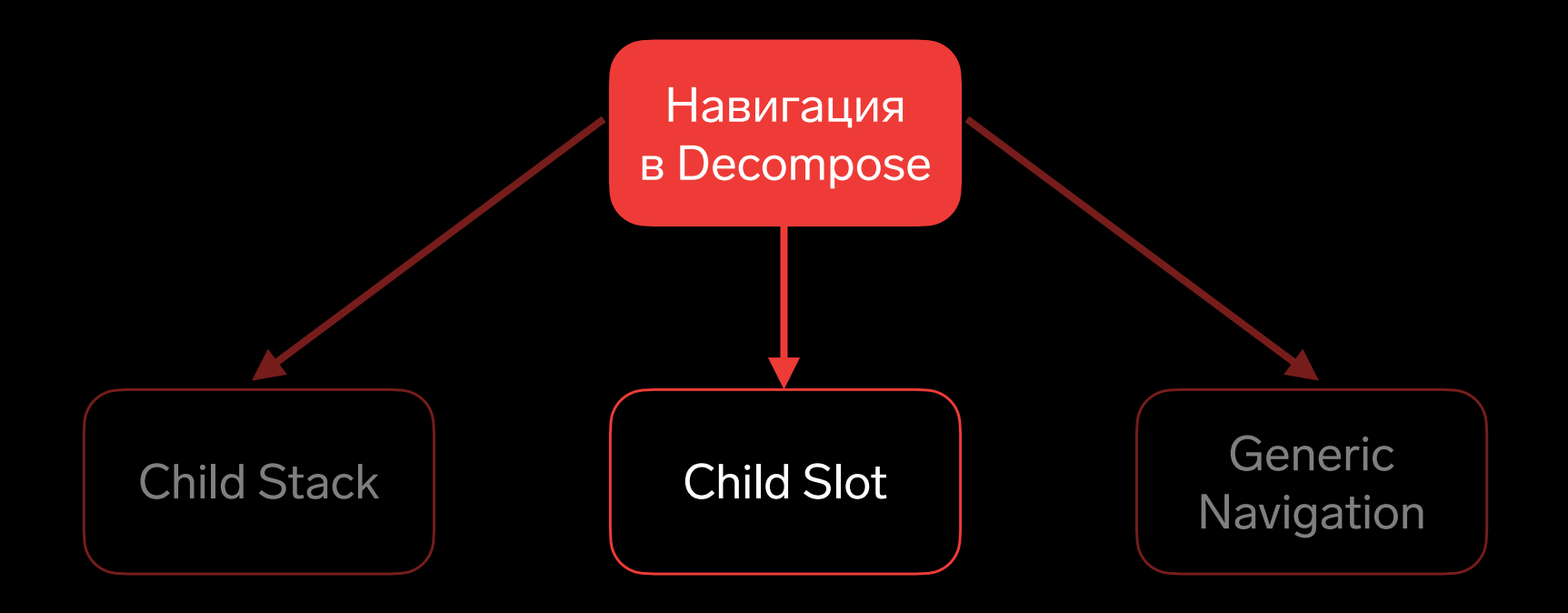

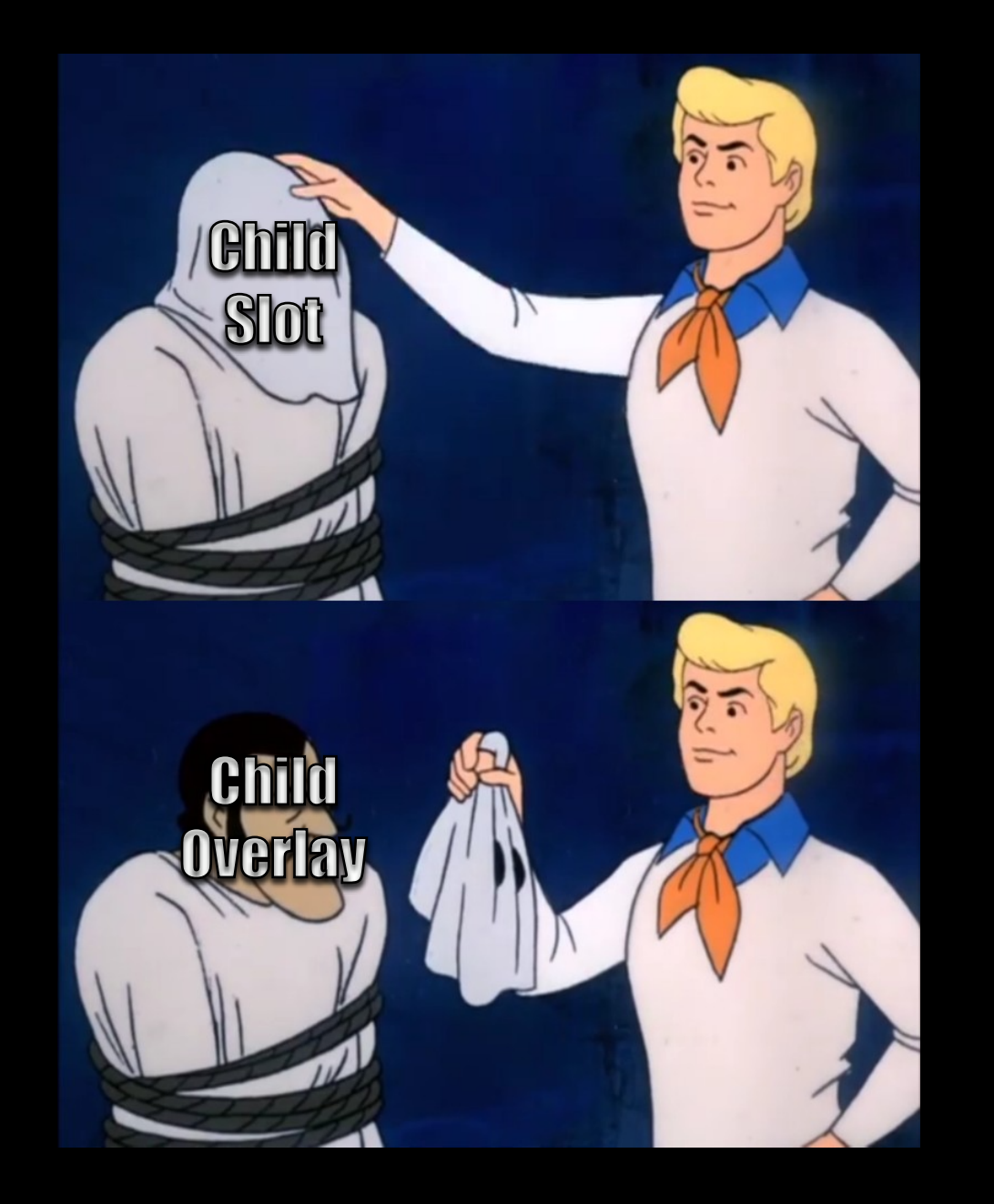

## **Child Slot**

- Содержит один или ноль активных компонентов
- Подходит для модального отображения информации
- А также для срытия/отображения частей экрана

```
data class ChildSlot<out C : Any, out T : Any>(
   val child: Child.Cread<C, T>> = null,
```
# **Пример с ChildSlot**

private val slotNavigation = *SlotNavigation*<SlotConfig>()

```
override val childSlot: Value<ChildSlot<*, Root.SlotChild>>
     = childSlot(
         source = slotNavigation,
         handleBackButton = true,
        childFactory = ::child )
```

```
private fun child(
     config: SlotConfig, 
     componentContext: ComponentContext
): Root.SlotChild {
     return when (config) {
        is SlotConfig.Settings \rightarrow {...}
 }
}<br>}
```
#### **Пример корневого компонента**

```
interface Root {
    val childStack: Value<ChildStack<*, Child>>
```

```
val childSlot: Value<ChildSlot<*, SlotChild>>
```

```
 fun dismissSlotChild()
```
}<br>}

```
 sealed class SlotChild {
     class SettingsChild(val component: Settings) : SlotChild()
 }
```

```
 sealed class Child {
     class RocketsChild(val component: Rockets) : Child()
     class LaunchesChild(val component: Launches) : Child()
<u>ጉ</u>
```
## **Bottom Sheet в SwiftUI**

```
extension View {
     @ViewBuilder
     func sheet<T, Content>(
         item: T?,
         onDismiss: @escaping () -> Void,
         @ViewBuilder content: @escaping (T) -> Content
     ) -> some View where Content: View {
         sheet(
             isPresented: Binding(get: { item != nil }, set: {_,_ in }),
             onDismiss: onDismiss,
             content: { content(item!) }
 )
     }
}
```
## **Bottom Sheet в SwiftUI**

```
struct RootView: View {
     ...
    var body: some View {
        ChildView()
        .sheet(
            item: childOverlay.value.child?.instance,
            onDismiss: { root.dismissOverlay() },
            content: { child in
 ...
 }
 )
    }
}
```
## **Bottom Sheet B Jetpack Compose**

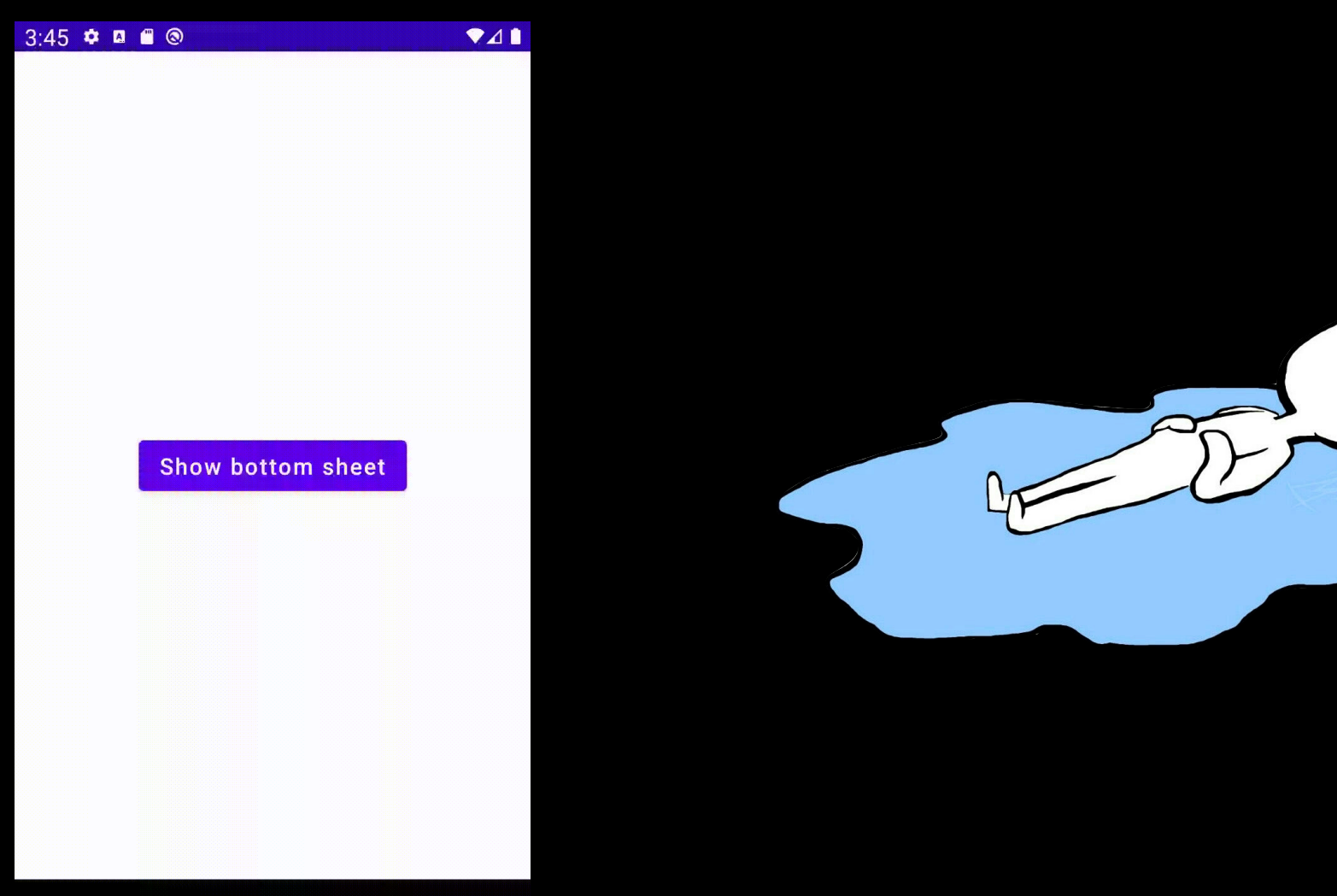

**Fill**  $\bullet$ 

## **Декларативный Bottom Sheet**

```
@Composable
fun <C : Any, T : Any> rememberSlotModalBottomSheetState(
     slot: Value<ChildSlot<C, T>>,
     onDismiss: () \rightarrow Unit,
      skipHalfExpanded: Boolean = false,
     sheetContent: [0 \text{Complex}(c, c, d)] and [1 \text{Complex}(c, d, d)] and [1 \text{Complex}(c, d, d)] and [1 \text{Complex}(c, d, d)]): SlotModalBottomSheetState {
       .
}
```
#### <https://github.com/arkivanov/Decompose/issues/261>

## **Bottom Sheet в Jetpack Compose**

```
val sheetState = rememberSlotModalBottomSheetState(
     overlay = root.childSlot,
    onDisms = root::dismsSUotChild, skipHalfExpanded = true
) { child \rightarrow when (val instance = child.instance) {
        is Root.SlotChild.SettingSChild \rightarrow \{ SettingsModalScreen(component = instance.component)
 }
 }
}
```
## **Навигируемся**

```
private fun child(
  config: ScreenConfig, 
   componentContext: ComponentContext
): Root.Child {
      return when (config) {
      is ScreenConfig.Rockets \rightarrow {
            Root.Child.Rockets(
                component = RocketsComponent(componentContext),
               navigateLaunches = { rocketId \rightarrow navigation.push(ScreenConfig.Launches(rocketId))
                },
                navigateSettings = {
                    slotNavigation.activate(SlotConfig.Settings)
 }
 )
 }
```
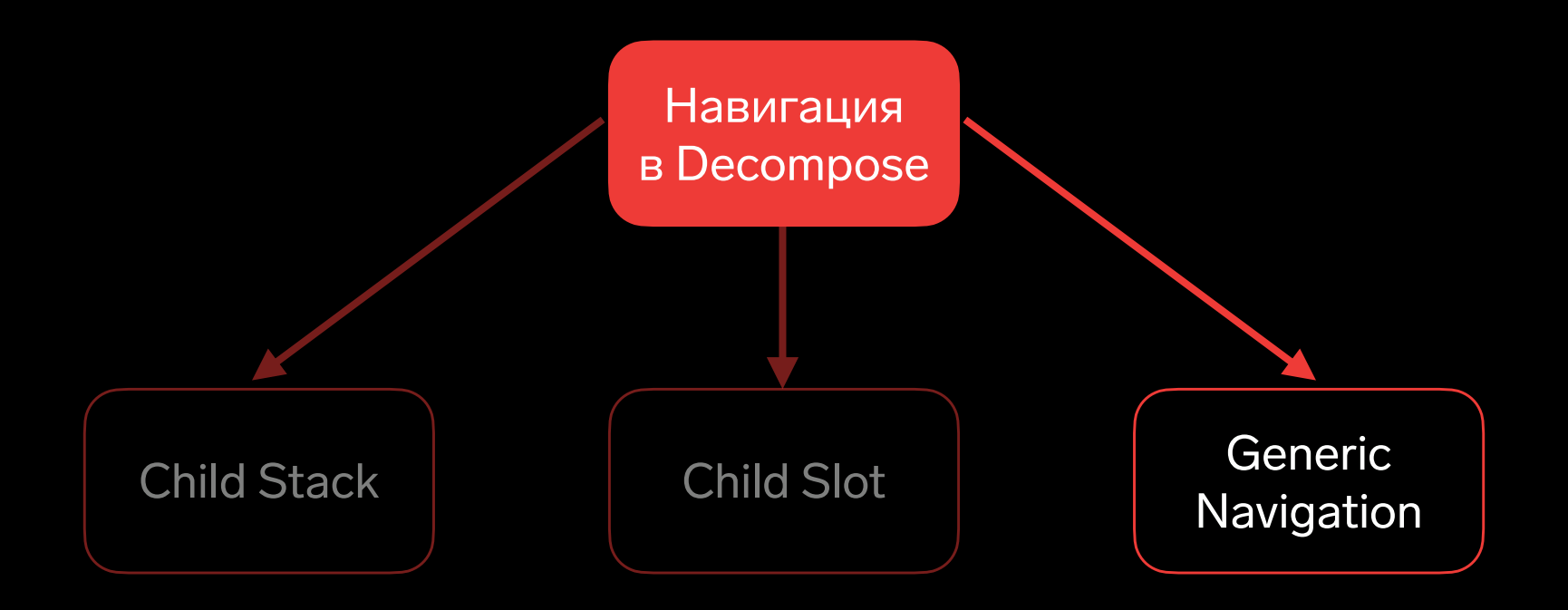

# **Generic Navigation**

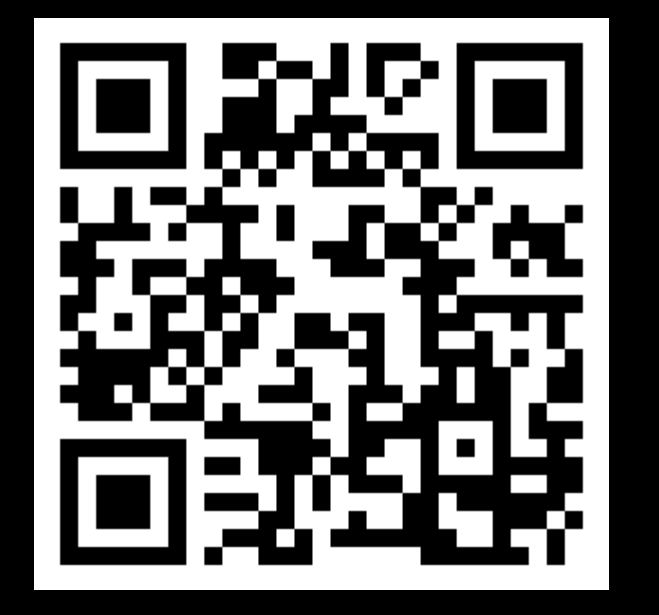

<https://github.com/arkivanov/Decompose>

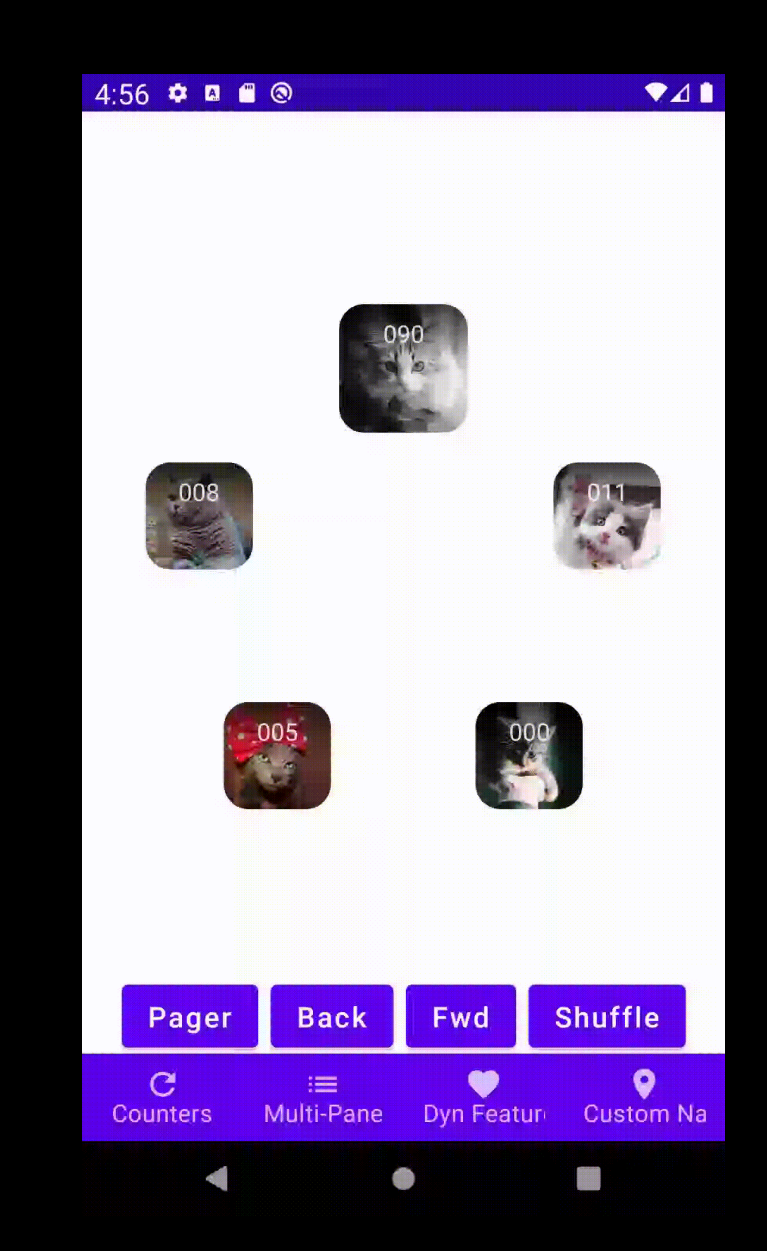

#### **Преимущества Decompose**

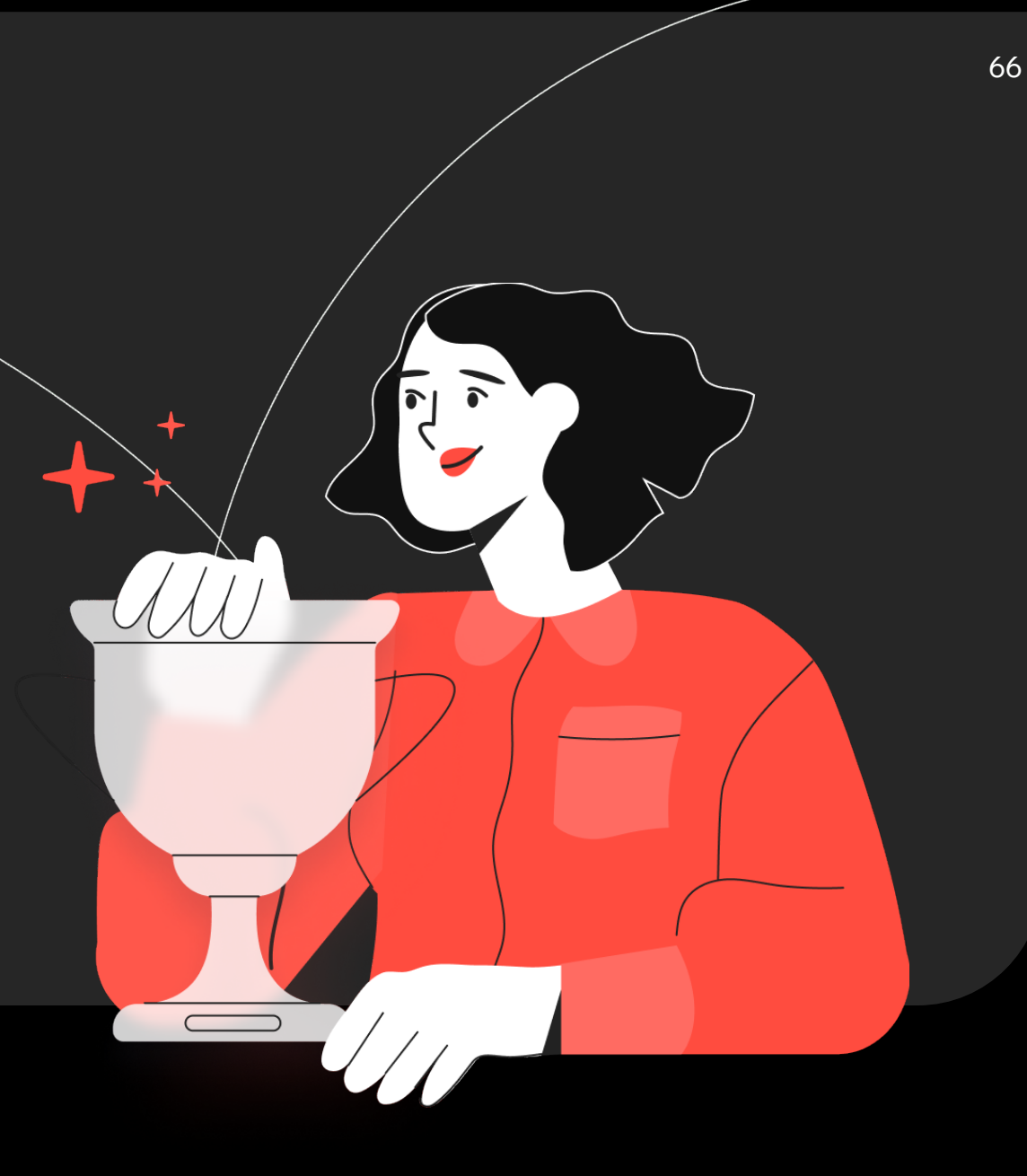

## **Поддержка Parcelable**

@Parcelize data class ChequesConfig( val chequeTotalSum: Double, val chequeCountInfo: ChequeCountInfo, val cheques: List<ChequeInfo> ) : SummaryConfig

## **Поддержка ViewModel**

```
class RootComponent(
     componentContext: ComponentContext
) : Root, ComponentContext by componentContext {
     private val viewModel = instanceKeeper.getOrCreate {
         RootViewModel()
     }
     private class RootViewModel : InstanceKeeper.Instance {
         override fun onDestroy() {
              / Аналог onCleared во ViewModel
        }
 }
<u>}</u>
```
#### **Вложенная навигация в Decompose**

- ⎻ Нет различий от глобальной навигации
- Можно делать любую вложенность
- Можно привязать ViewModel к любому компоненту

## Сложная навигация

Deeplink и начальный стек экранов

private val navigation = StackNavigation<Config>()

```
private val stack = childStack(source = navigation,initialStack = \{ getInitialStack(deeplink) \}childFactory = ::child,\mathcal{L}
```
## **Сложная навигация**

- ⎻ Deeplink и начальный стек экранов
- ⎻ Полный контроль над стеком навигации

```
navigation.navigate { currentStack >
     currentStack + listOf(
         ScreenConfig.Launches("1"),
         ScreenConfig.Launches("2")
 )
}
```
## **Сложная навигация**

- Deeplink и начальный стек экранов
- ⎻ Полный контроль над стеком навигации
- ⎻ Мультистек в одну строку

navigation.*bringToFront*(Config.Profile)

#### Стейт менеджмент c Decompose

#### **Decompose никак не** ограничивает выбор паттерна для управления состоянием

Но лучше, если это будет UDF

## Пример компонента

interface Rockets { val state: AnyStateFlow<RocketsUiState>

fun onLaunchesClick(rocketId: String)

fun onSettingsClick()

 $\mathbf{\mathcal{F}}$ 

## **Пример компонента**

interface Rockets { val state:  $\langle$ AnyStateFlow RocketsUiState>

fun onLaunchesClick(rocketId: String)

fun onSettingsClick()

}

<https://habr.com/ru/post/596497/>

#### **Пример компонента**

```
class RocketsComponent(
     componentContext: ComponentContext,
    private val navigateLaunches: (String) \rightarrow Unit,
    private val navigateSettings: () \rightarrow Unit,
```
) : Rockets, ComponentContext by componentContext {

```
 private val feature = instanceKeeper.getOrCreate {
     RocketsFeature()
 }
 override val state: AnyStateFlow<RocketsUiState>
     get() = feature.uiState.wrapToAny()
 .
```
**MVI и State Machine визуализация и анализ диаграммы состояний с помощью VisualFSM**

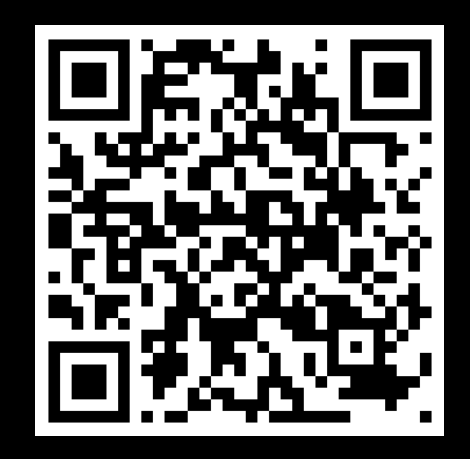

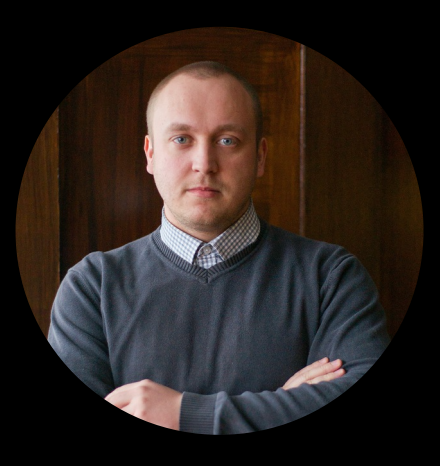

**Василий Рылов**

Контур

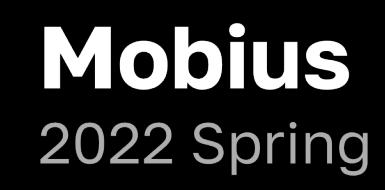

#### **Недекларативные сюрпризы от Apple**

 $\circ$ 

 $\circ$ 

 $\frac{1}{\sqrt{2}}$ 

# 1. Двухсторонний Binding

- Некоторые вьюшки требуют передачу биндинга, а не значения

```
Toggle(
    "Сравнить с прошлой неделей",
    isOn: Binding(
        get: { state.compareWithPreviousWeek },
        set: { _, _ in component.toggleCompareWithPreviousWeek() }
```
## **2. TabView**

Автоматически переключает вьюшки по нажатию на таб

```
TabView {
    SummaryView()
         .tabItem {
            Label("Summary", systemImage: "")
 }
    ProfileView()
         .tabItem {
            Label("Profile", systemImage: "")
 }
}
```
https://github.com/arkivanov/Decompose/discussions/212

## 3. Pull-to-refresh

- Требует явно дожидаться завершения загрузки данных через механизм async await
- Нельзя показать без действия пользователя

```
extension View {
    public func refreshable(
         action: @escaping @Sendable () async \rightarrow Void
     ) \rightarrow some View
```
## **4. Анимации через State**

Лишаемся возможности анимировать вьюшку через State

```
@State private var showDetail = false
var body: some View {
    VStack {
        Button("Show details") {
            withAnimation {
                showDetail.toggle()
 }
 }
        if showDetail {
            Text("Details")
 }
     }
}
```
#### **5. Встроенная навигация**

- ⎻ SwiftUI сильно завязан на стандартную навигацию
- $-$  Toolbar можно показать только внутри NavigationView
- NavigationStack поможет вернуть жесты и анимации переходов

```
NavigationView {
     List {
         NavigationLink("Purple", destination: ColorDetail(color: .purple))
         NavigationLink("Pink", destination: ColorDetail(color: .pink))
    \mathcal{L} .navigationTitle("Colors")
}
```
# **Работаем с Legacy**

Q

 $\circ$ 

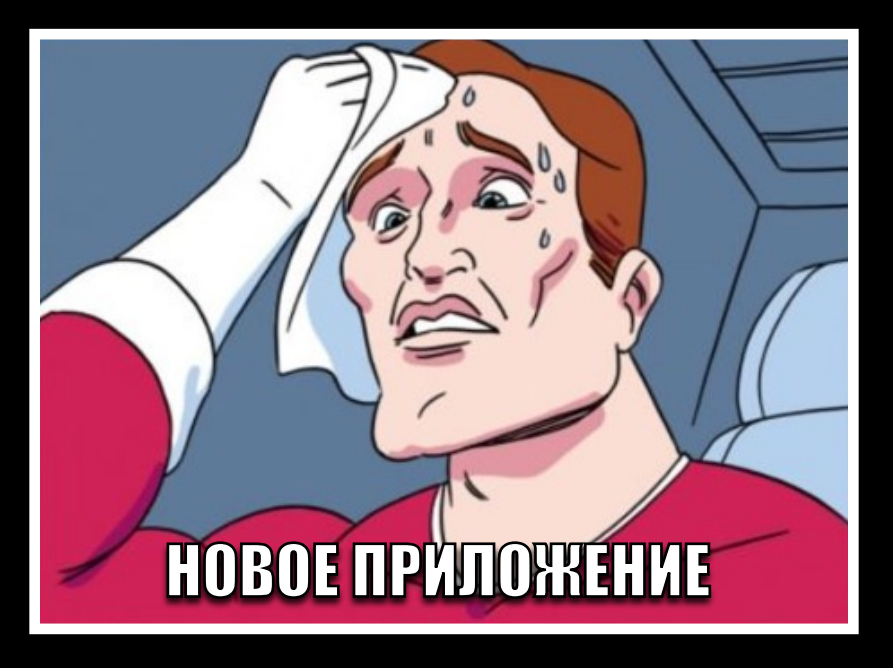

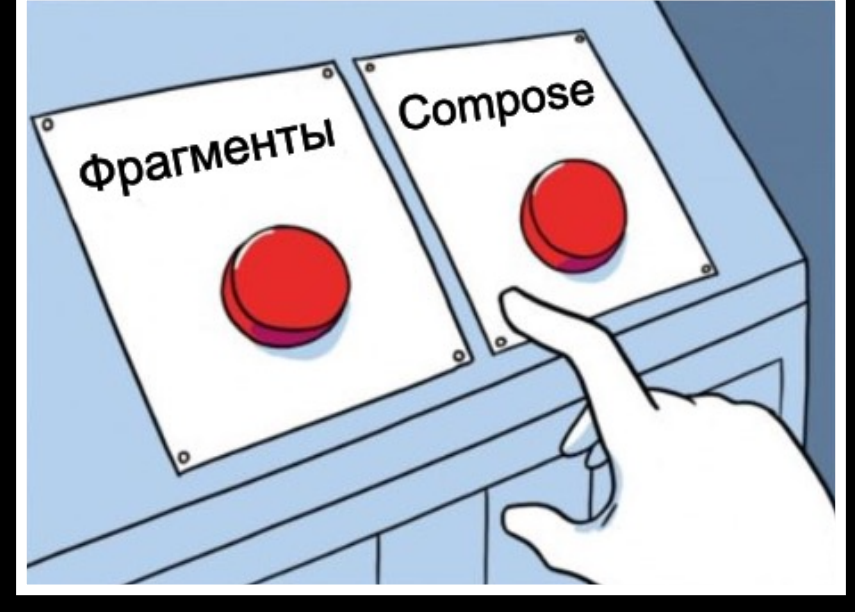

## Императивная глобальная навигация

- Облегчает взаимодействие со старыми модулями  $+$ 
	- **UI знает как создавать каждый компонент**
	- Внедрение зависимостей происходит в UI
	- Состояния бизнес логики и навигации могут разойтись

#### **Постепенная миграция на Decompose**

Создаем корневой компонент во фрагменте Адаптируем бизнес логику, избавляясь от платформенных зависимостей Избавляемся от фрагментов Переписываем верстку экрана на Compose **1 2 3 4**
# **Decompose + Jetpack Navigation**

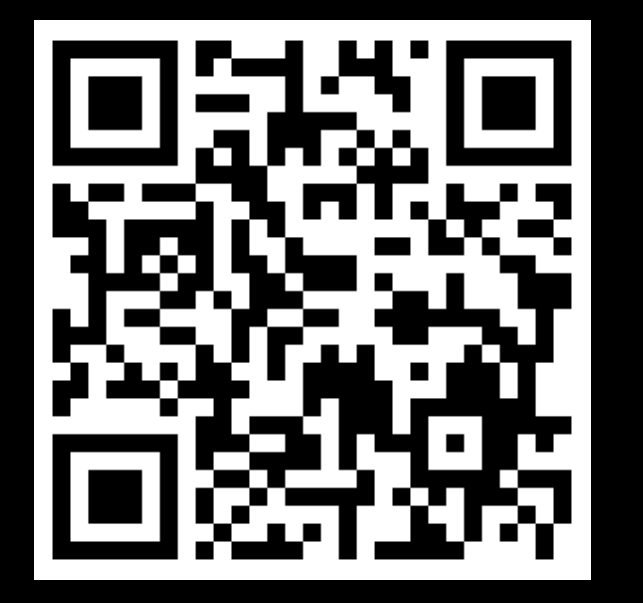

<https://github.com/AJIEKCX/navigation-talk>

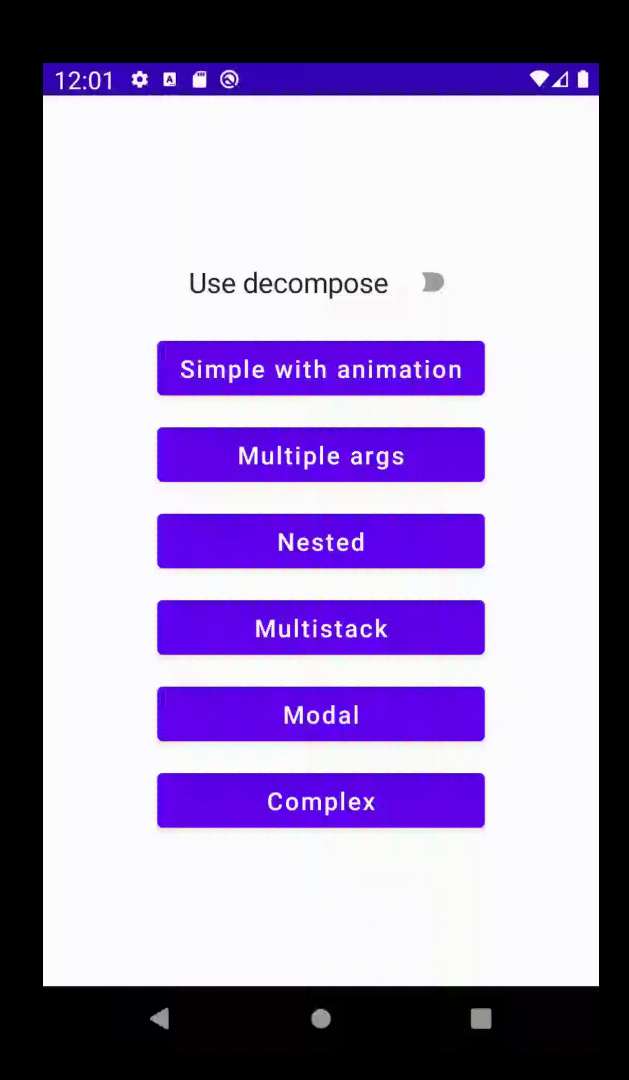

## Декларативная глобальная навигация

- Сложно интегрироваться с императивными фичами
- UI создает только рутовый компонент  $+$
- Внедрение зависимостей происходит в бизнес логике  $+$
- $+$ Один источник правды о состоянии навигации

# **Интеграция с legacy фичами в iOS**

```
struct ChatView: UIViewControllerRepresentable {
     func makeUIViewController(context: Context) -> some UIViewController {
       ...
     }
     func updateUIViewController(
         _ uiViewController: UIViewControllerType, 
         context: Context
 ) {
 ...
     }
}
```
# **Интеграция с legacy фичами в Android**

class ChatActivity : FragmentActivity(R.layout.activity\_chat)

<androidx.fragment.app.FragmentContainerView  $x$ mlns:android="http://schemas.android.com/apk/res/android" android:  $id="0+id/fragment\_contact$ ntainer\_view" android:name="ru.kontur.chat.ChatFragment" android:layout\_width="match\_parent" android:  $\texttt{Layout\_height} = "match\_parent"$ 

## **Многомодульность** c Decompose

# **Многомодульность с Decompose**

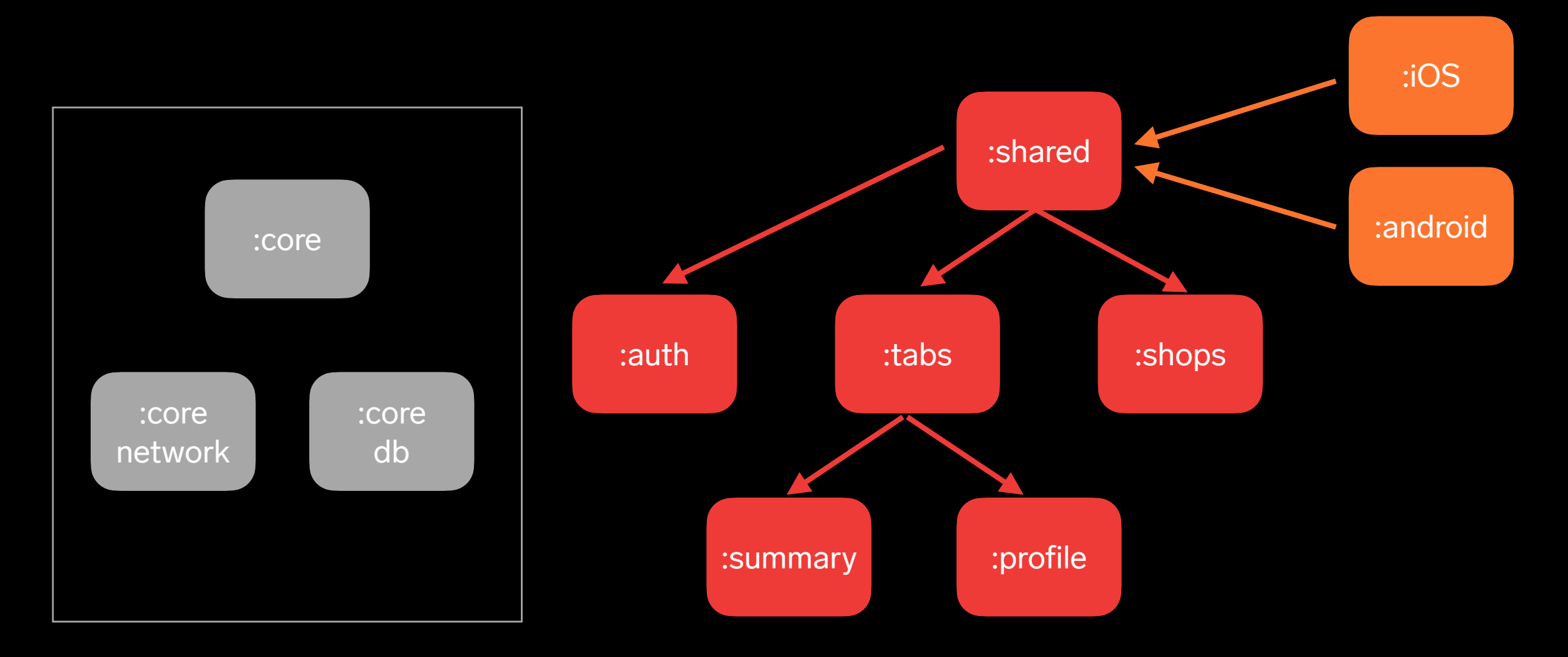

# **Ограничения в KMM**

- ⎻ Лучше развертывать только один модуль в iOS framework
- ⎻ Зависимости должны быть объявлены как api в iosMain
- ⎻ Зависимости должны быть экспортированы в framework

# **Зависимость фичей друг на друга**

- Родительский компонент знает о потомках, но не наоборот
- Большие фичи не должны зависеть друг от друга
- Взаимодействие между фичами происходит через общий родительский компонент

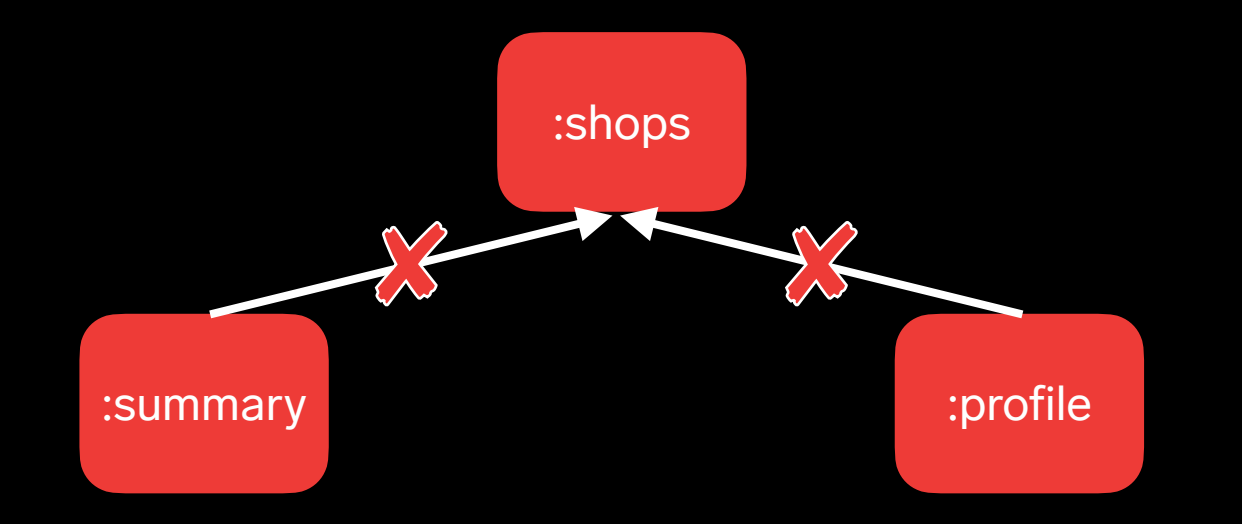

# Структура фича модуля

- $-$  Деление модуля на арі и internal пакеты
- Явное определение зависимостей

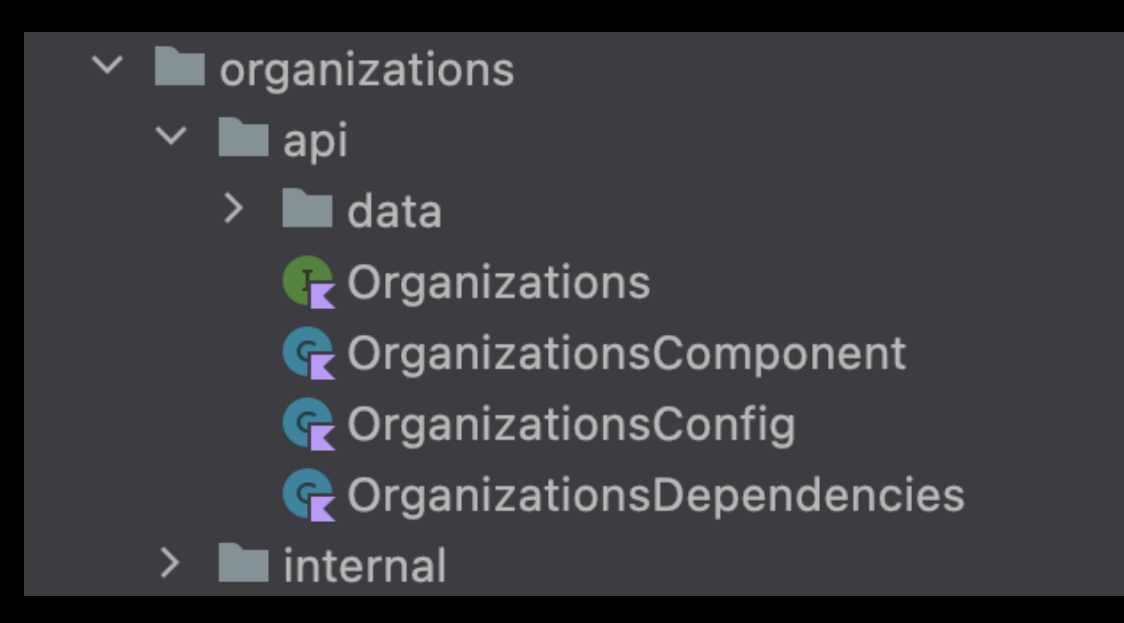

## Подводим итоги

 $\bigcirc$ 

 $\boldsymbol{\gamma}$ 

⎻ Способствует лучшему разделению логики приложения

- Способствует лучшему разделению логики приложения
- Определяет единый источник правды о состоянии навигации

- Способствует лучшему разделению логики приложения
- Определяет единый источник правды о состоянии навигации
- Следует принципу единой ответственности

- Способствует лучшему разделению логики приложения
- Определяет единый источник правды о состоянии навигации
- Следует принципу единой ответственности
- Позволяет достичь максимального покрытия тестами

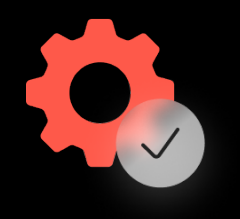

### **Качество**

Стабильная библиотека с хорошей документацией и примерами

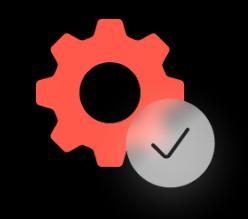

Стабильная библиотека с хорошей документацией и примерами

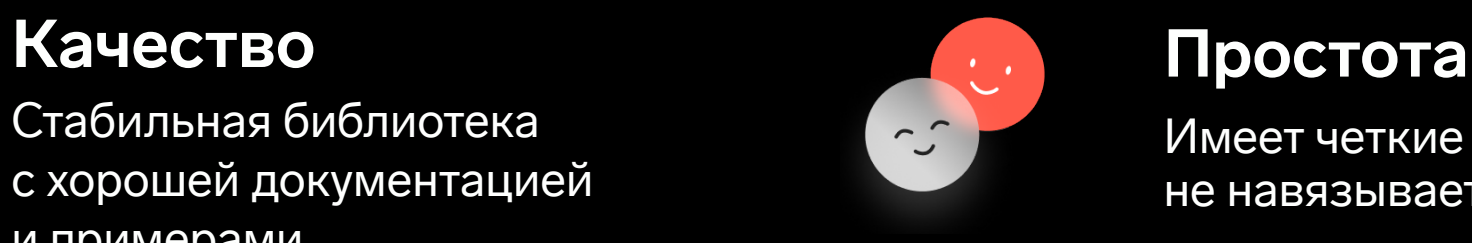

Имеет четкие границы применения, не навязывает свою архитектуру

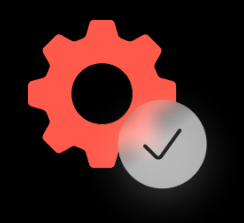

### Качество

Стабильная библиотека с хорошей документацией и примерами

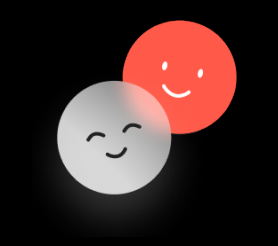

### Простота

Имеет четкие границы применения, не навязывает свою архитектуру

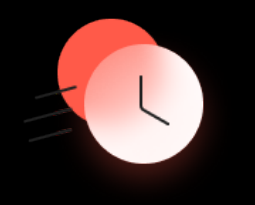

### Скорость

Значительно ускоряет разработку за счет максимального переиспользования кода

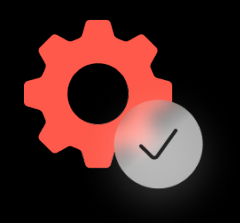

### Качество

Стабильная библиотека с хорошей документацией и примерами

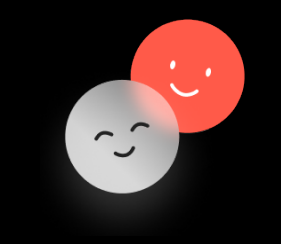

### Простота

Имеет четкие границы применения, не навязывает свою архитектуру

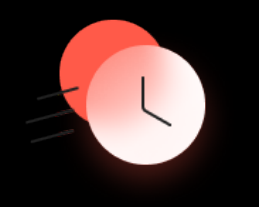

### Скорость

Значительно ускоряет разработку за счет максимального переиспользования кода

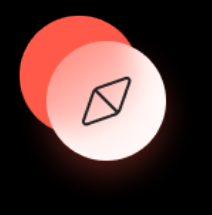

### Гибкость

Позволяет сделать навигацию любой сложности

# **Пример**

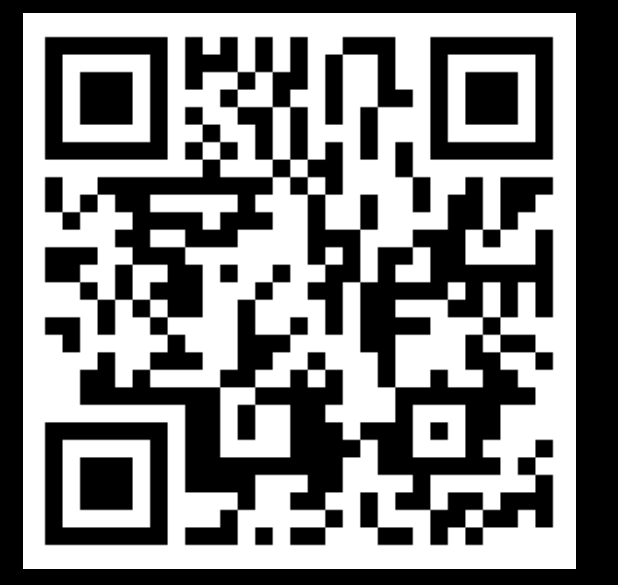

## <https://github.com/AJIEKCX/SpaceXRockets>

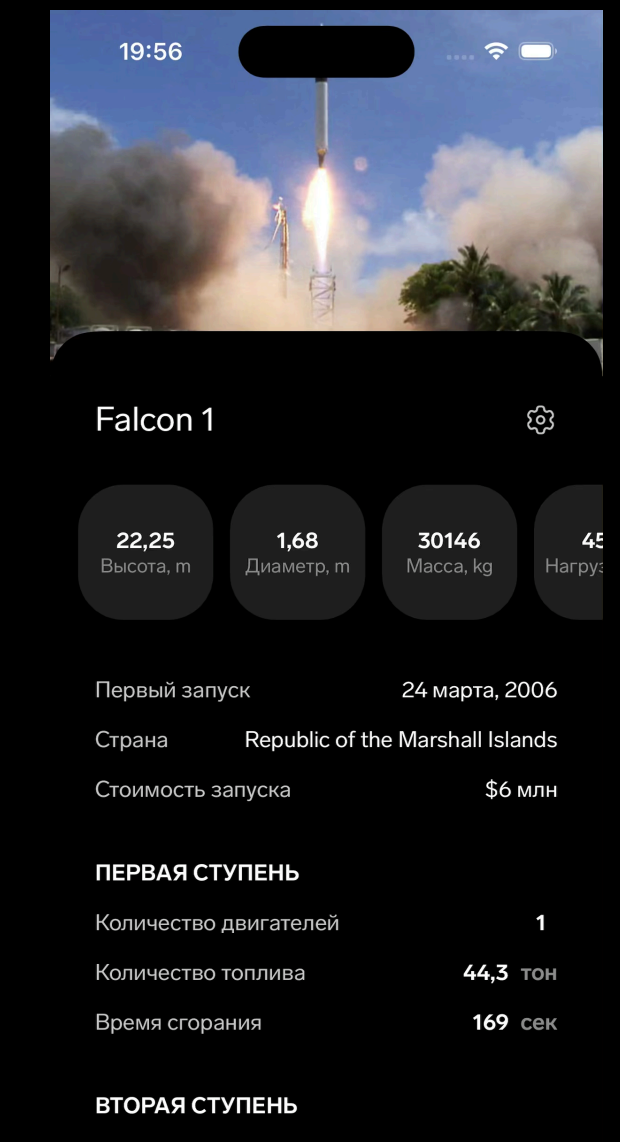

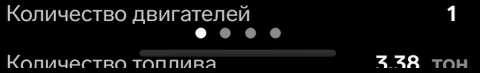

## **Вопросы? Спасибо за внимание!**

Алексей Панов Ведущий-инженер программист

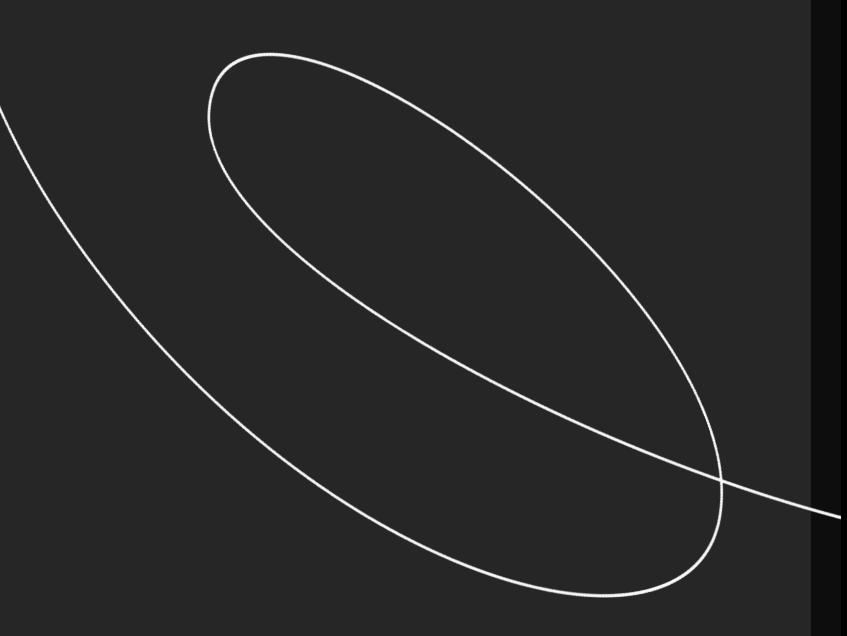

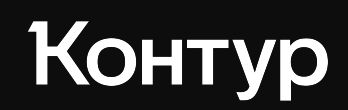

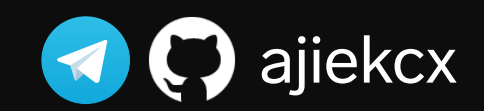